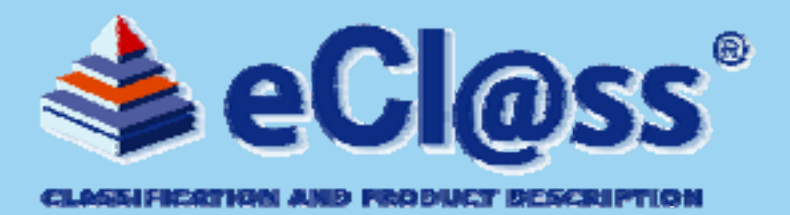

## **10. CADENAS Industry-Forum, 10./11. Februar 2009, Augsburg**

**eCl@ss – internationaler, branchenübergreifender Standard zur Optimierung interner und externer Geschäftsprozesse**

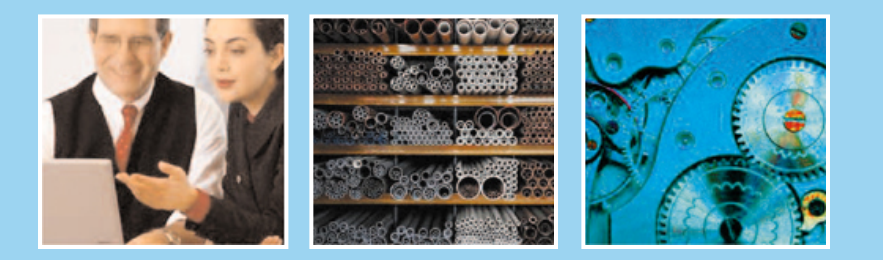

*Thomas Einsporn, Leitung eCl@ss Geschäftsstelle, Köln*

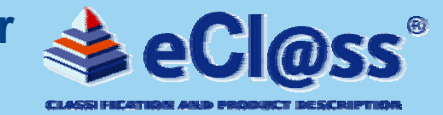

## **Themenschwerpunkte der Veranstaltung**

- ► **Warum und wofür eCl@ss?/Vorteile und Nutzen von eCl@ss/ aktueller Stand**
- ► **Der elektronische Produktkatalog – Basis für effektive eBusiness-Anwendungen**
- ► **Praxisbeispiele**

► **eCl@ss für den Mittelstand – Angebote für Unternehmen in Zusammenarbeit mit CADENAS**

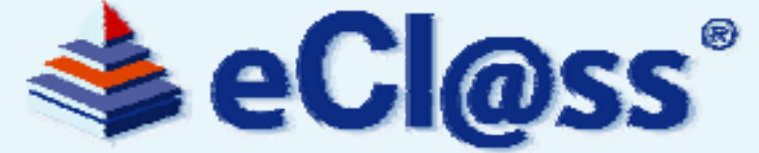

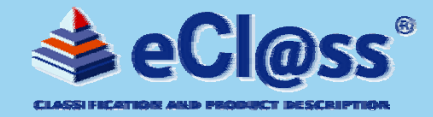

## **Fehlende Standards: Mars Climate Orbiter verglüht**

**103 km zu nah zum Mars kosteten 655,2 Mio. \$ (Orbiter I, 24.Spet. 1999)** 

**NASA-Computer rechneten im metrischen Einheitssystem - Zulieferer aus Großbritannien in yards und pounds** 

**Einigen "Länge"-Merkmalen waren unterschiedliche Einheiten zugeordnet. Der Software war keine Plausibilisierung möglich.**

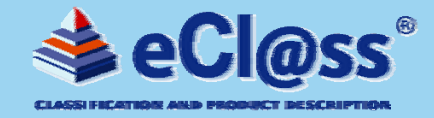

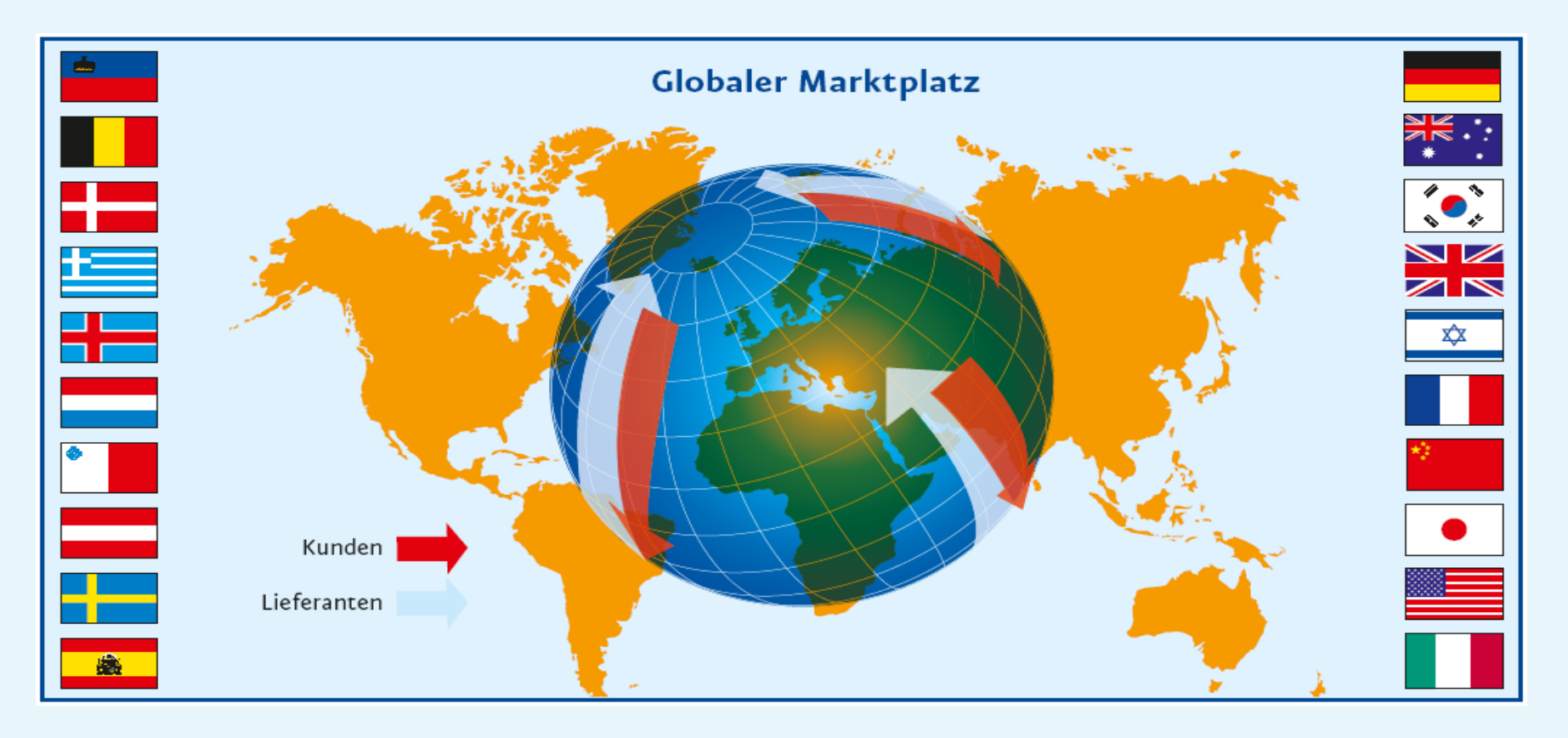

- ► Nur die Anwendung der gleichen Sprache ermöglicht eine **Verständigung auf globalen Märkten**.
- ► Die **"gemeinsame Sprache"** muss nicht nur vom **Menschen** verstanden werden – sondern auch von der **Maschine**.

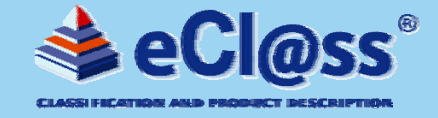

**Die verbale Bezeichnung ist oft unterschiedlich. Dies resultiert aus dem unterschiedlichen Umfeld, in dem die Personen zu tun haben.** 

**So hat der Ingenieur oft eine andere Bezeichnung für das gleiche Produkt wie zum Beispiel der Einkäufer oder ein Mitarbeiter aus dem Vertrieb.**

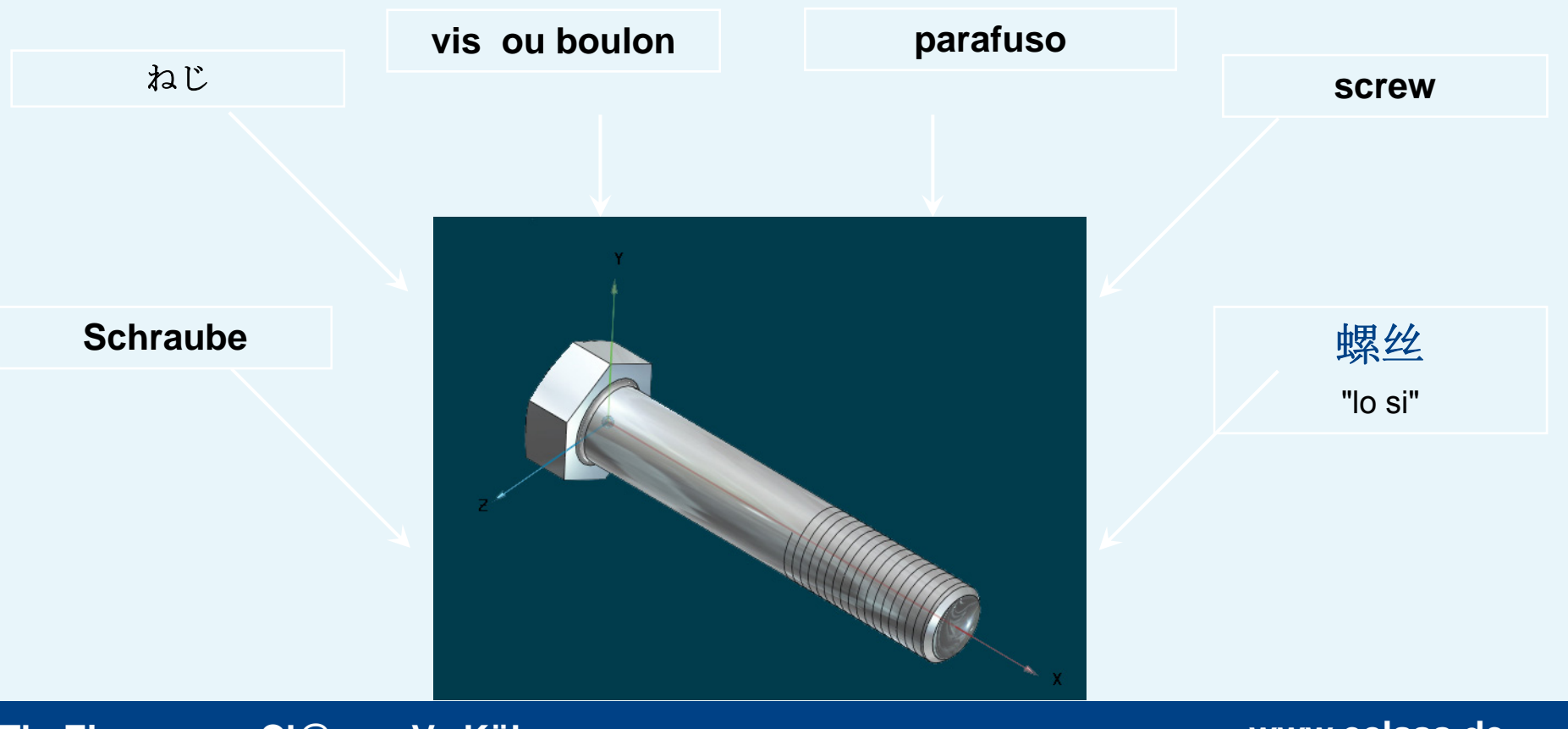

## **eCl@ss- Beispiel: 36-41-01-02 Tauchmotorpumpe**

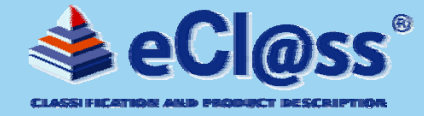

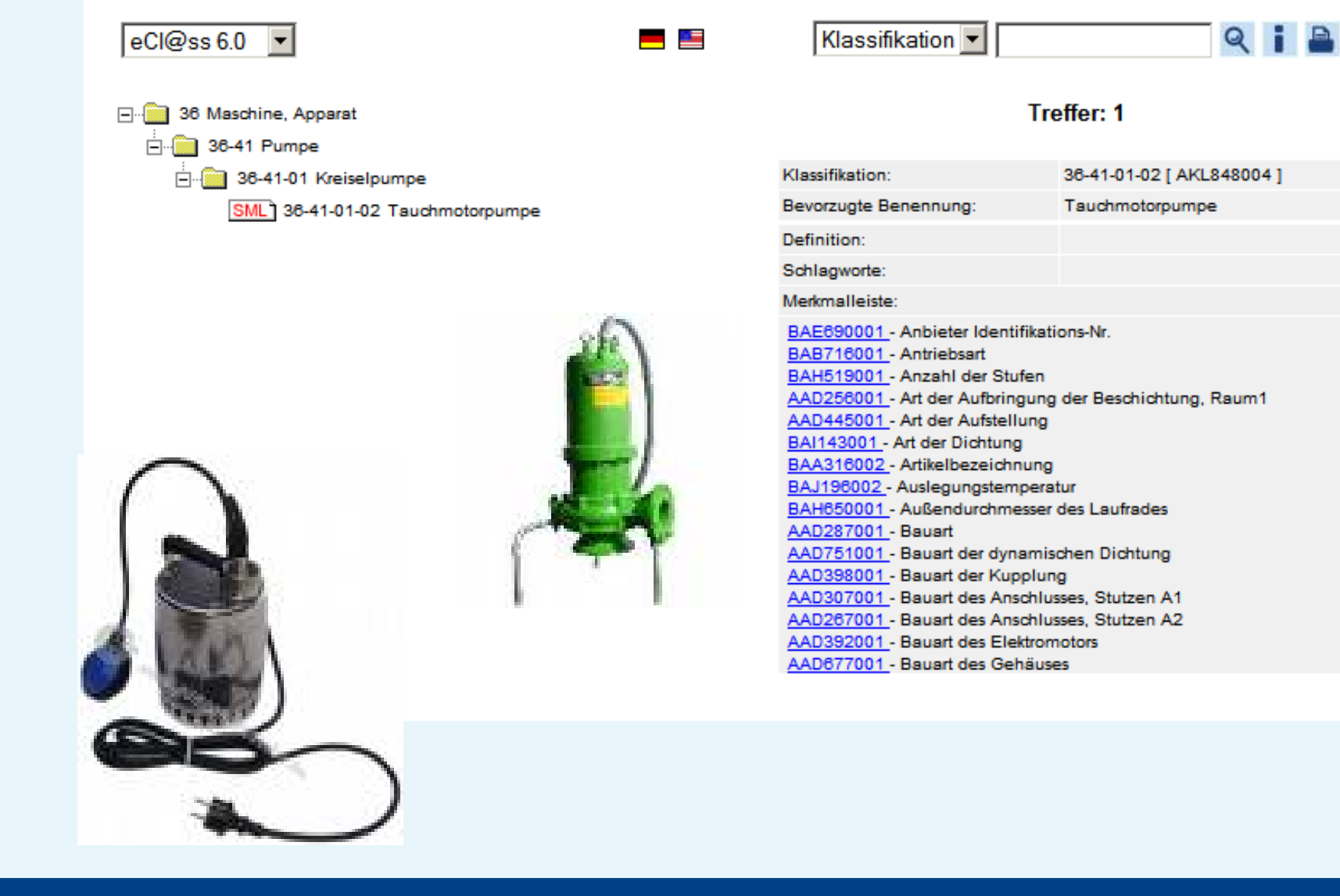

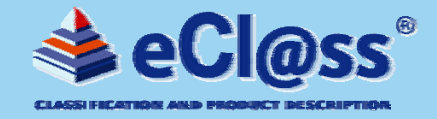

## **Eine einheitliche Produktklassifikation nach eCl@ss deckt den Informationsbedarf entlang der supply chain ab**

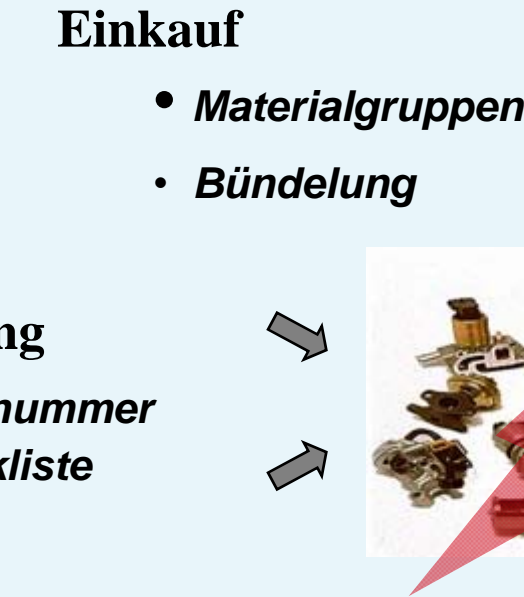

## **Entwicklung**

• *Teilenummer*

**After Sales**

• *Fehleransprache*

• *Stückliste*

**Finanz**

- *Kostengruppen*
- *Investkennzeichen*

#### • *eigene Beschreibungen*

**Lieferanten**

## **Supplier-Platform**

• *Produktgruppen*

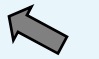

## • *Angebotskatalog*

## **Betriebsmanagement**

• *Teilebedarf* 

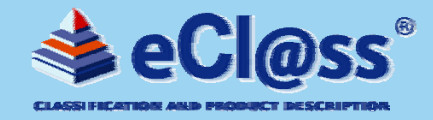

#### **Von der Konstruktion zur Produktion**

**- eCl@ss-Erweiterung mit grafischen Eigenschaften für CAx-Anwendungen -**

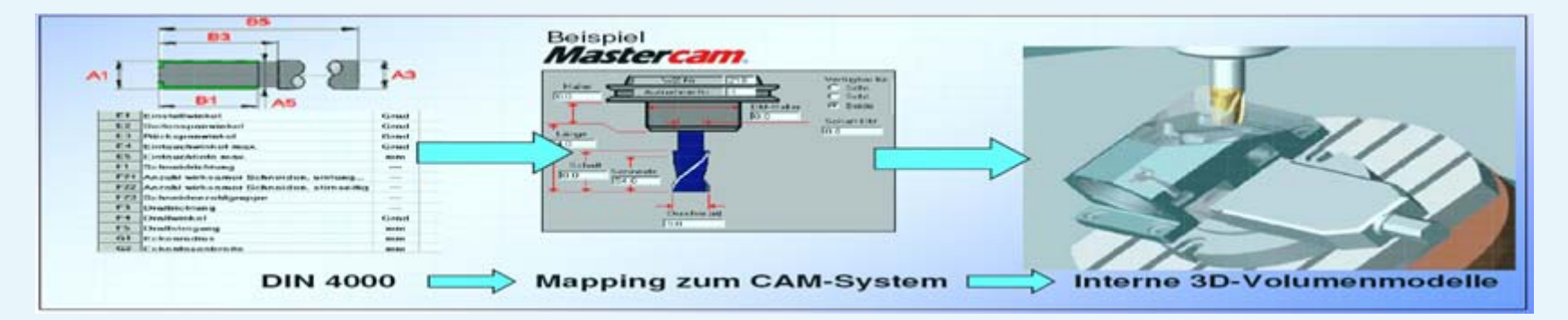

### **Gemeinsame Daten für die Lebensdauer des Produktes- Produktbeschreibung beginnend mit Produktdesign -**

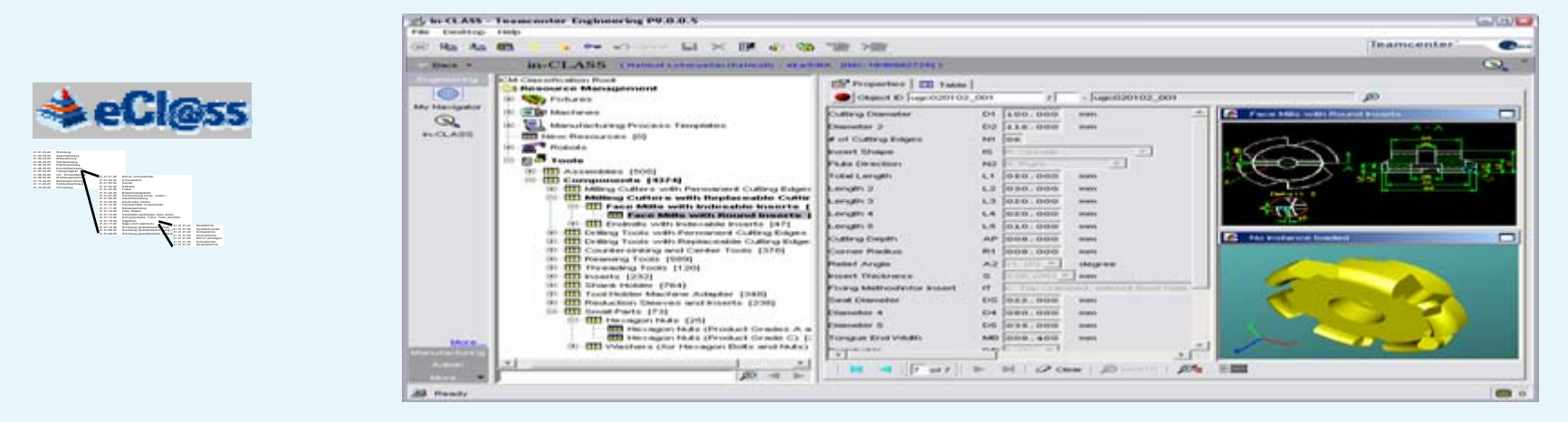

## **Warum und wofür eCl@ss?**

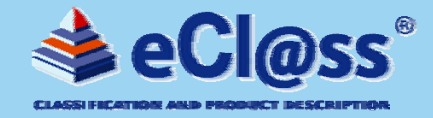

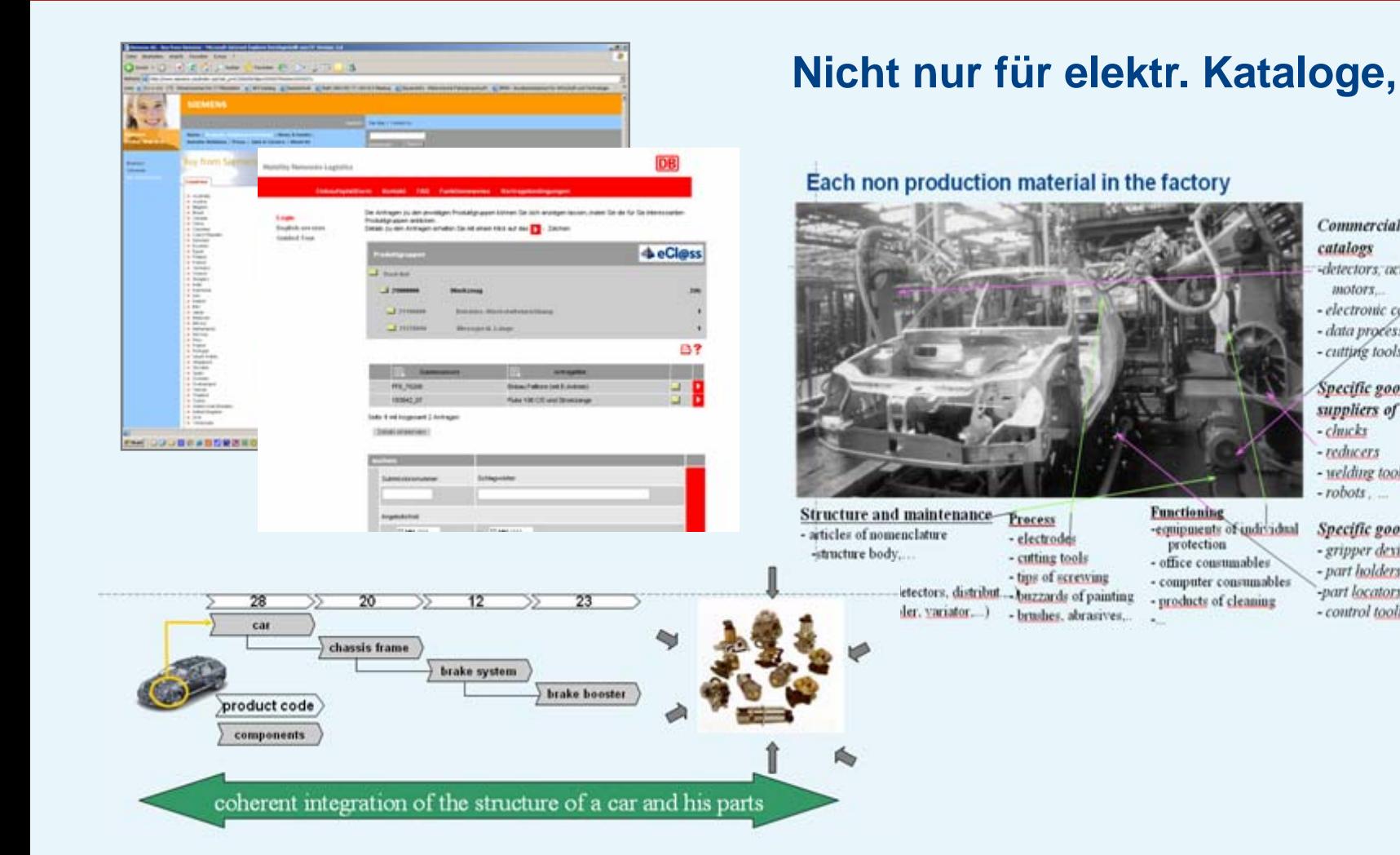

#### Commercial goods from catalogs

- -detectors: actuators: electrical motors...
- electronic command cards
- data processing components - cutting tools...

Specific goods from the suppliers of capital goods  $-\mathit{chucks}$ 

- reducers
- welding tools
- $-roots.$

Specific goods for the group - gripper devices - part holders -part locators tightenings... - control toolings

## **… sondern auch für alle Industrieprodukte und Dienstleistungen**

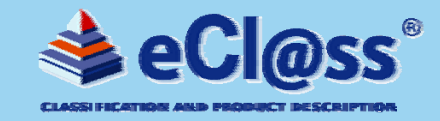

## **Auf Basis von eCl@ss ( Klassen & Merkmalen) in PARTsolutions wird das richtige Produkt für definierte Anforderungen gefunden**

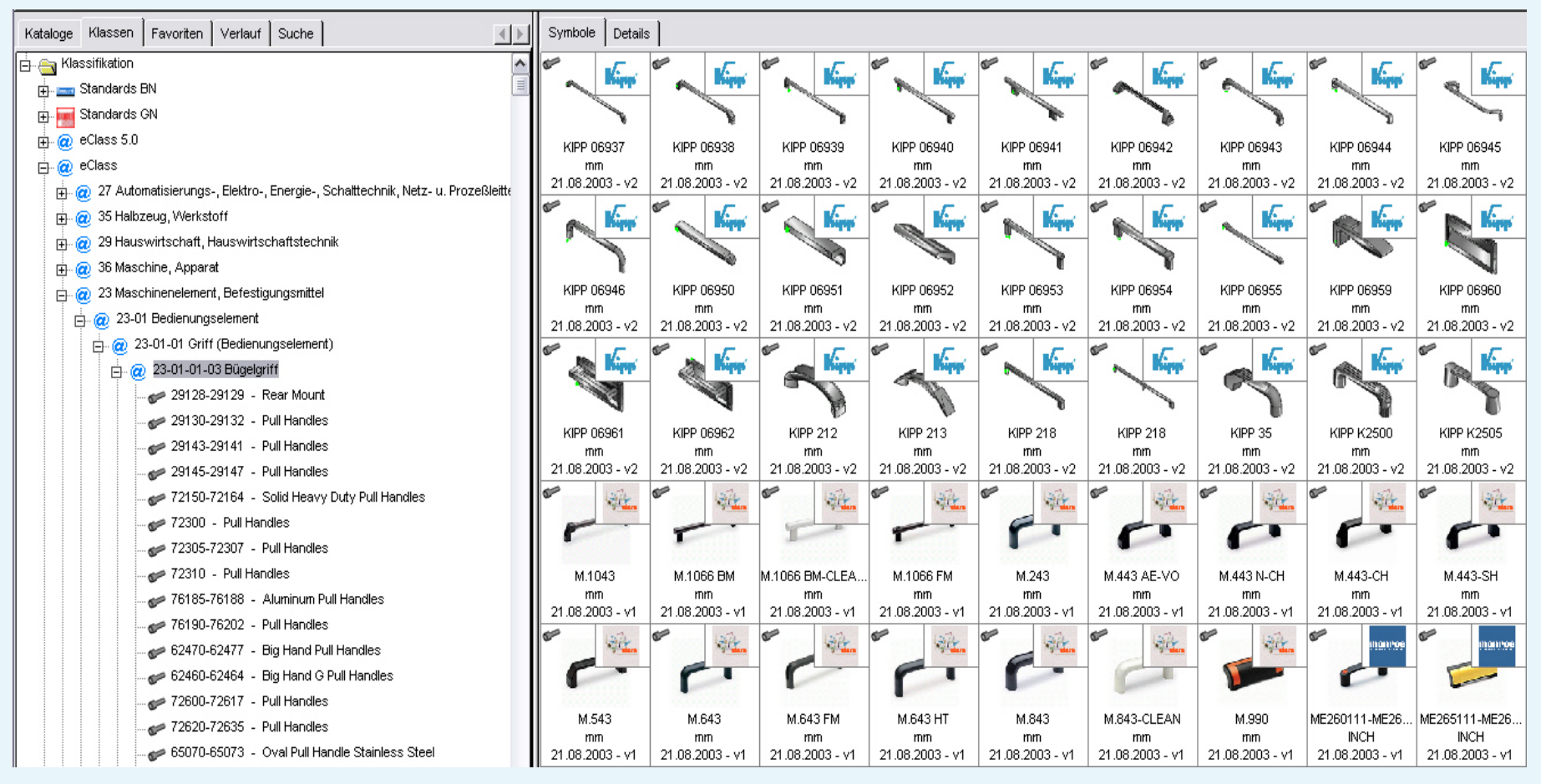

#### **Sollen Ihre Produkte auch gefunden werden? Oder können Sie darauf verzichten?**

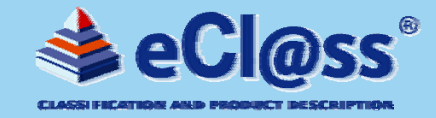

## **Der Beitrag des Einkaufs am Unternehmensergebnis**

**Optimierte Produktklassifizierung und -beschreibung nach eCl@ss führt zu Tranzparenz in den Stammdaten und unterstützt dadurch bei der Reduzierung von Beschaffungskosten**

**Grundlagendokument eCl@ss e.V./AT Kearney, 2008**

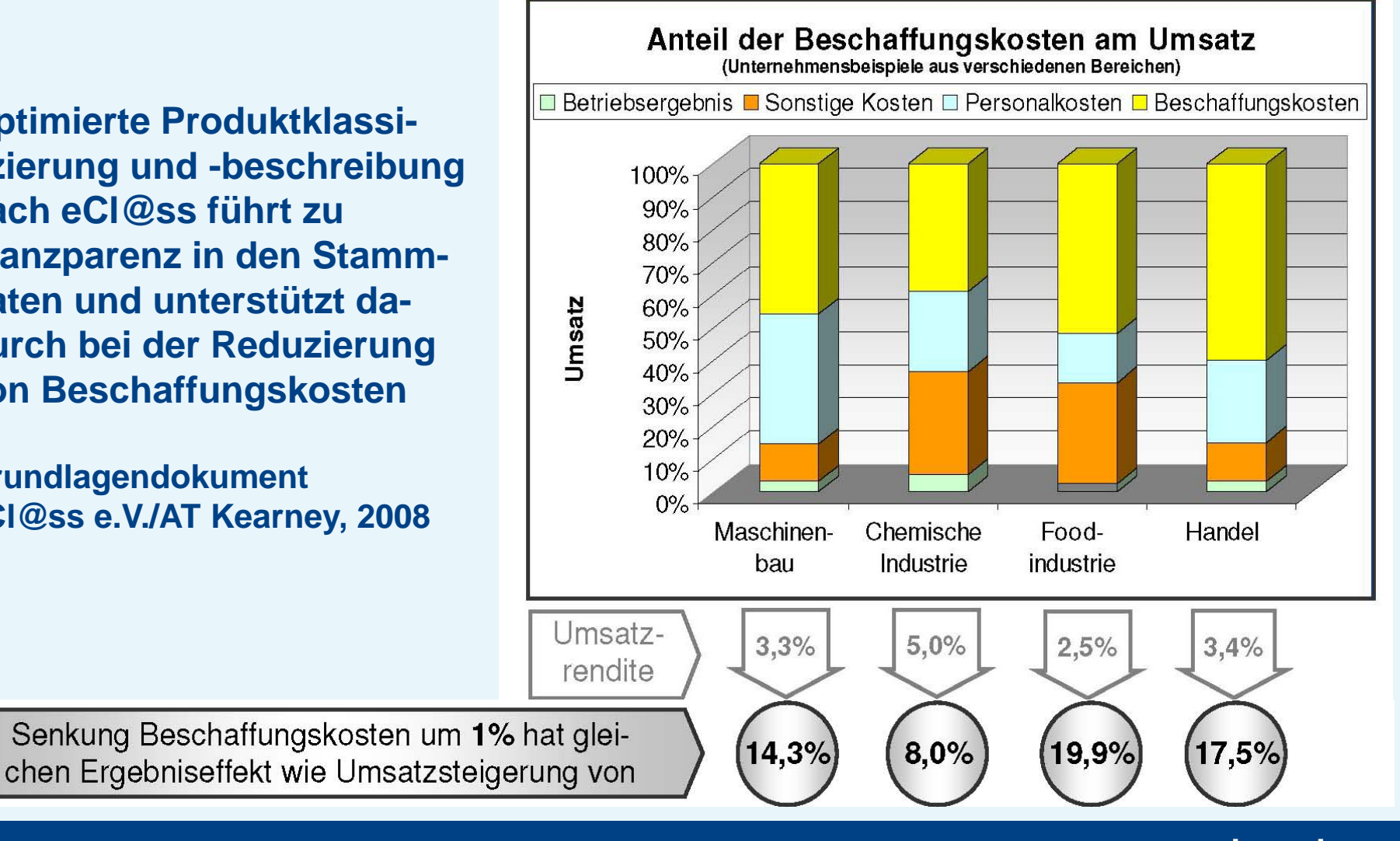

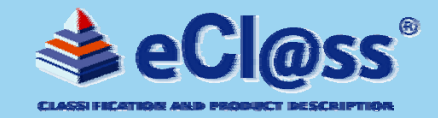

## **Die Anwendung von Normen dient der Schaffung und Stärkung der industriellen Entwicklung der regionalen und globalen Märkte…**

#### > Normung und Standardisierung in Deutschland

#### dienen Wirtschaft und Gesellschaft zur Stärkung. Gestaltung und Erschließung regionaler und globaler Märkte

Normung und Standardisierung stellen eine Leistung der interessierten und betroffenen Kreise dar, die jedem Einzelnen in unterschiedlicher Weise dient. Als solche setzt sie das Engagement der Unternehmen, Verbände, Organisationen und der öffentlichen Hand u. a. im Bereich Rationalisierung, Qualitätssicherung, Verbraucherschutz, Umweltschutz und Sicherheit voraus.

Diese Form der Kooperation und Vernetzung in der Normungsarbeit führt einer wissenschaftlichen Studie zufolge allein in Deutschland zu einem jährlichen volkswirtschaftlichen Nutzen in Höhe von 16 Milliarden Euro und entspricht damit circa einem Prozent des deutschen Bruttosozialprodukts.<sup>2</sup>

**… allein in Deutschland könnte die Wirtschaft einen Gewinn von 16 Mrd. Euro nutzen**

# **16 Mrd. € pro Jahr**

**Federal Ministry of Economics and Technology**

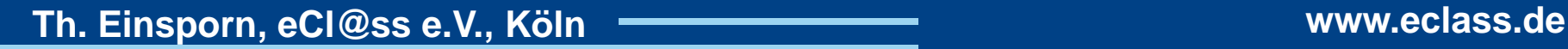

## **Aktueller Stand**

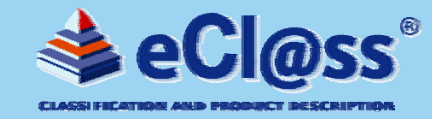

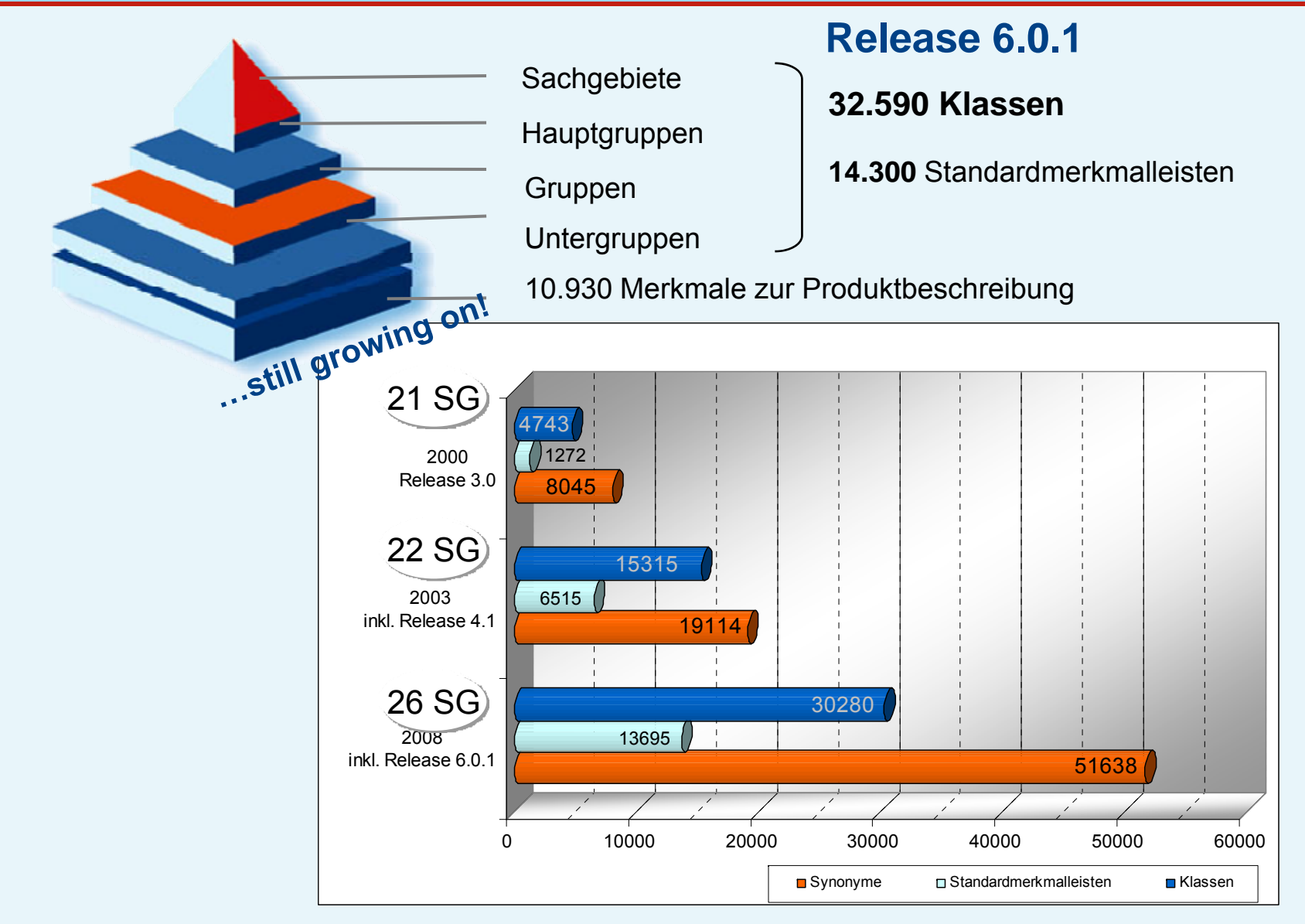

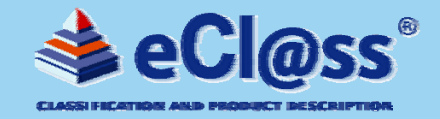

## eCl@ss bietet eine komplette Abdeckung von **Produkten, Materialien und Dienstleistungen** gemäß den Anforderungen von **Industrie und Handel**

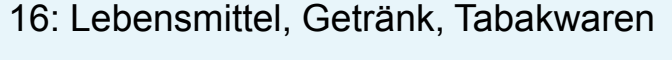

- 17: Maschine, Apparat (f. besondere Anwendungsbereiche)
- 18: Bergbau-, Hütten-, Walzwerku. Gießereimaschine /-einrichtung
- 19: Informations-, Kommunikationsund Medientechnik
- 20: Packmittel
- 
- 22: Bautechnik
- 23: Maschinenelement, Befestigungsmittel, Beschlag
- 24: Büromaterial, Büroeinrichtung, Bürotechnik, Papeterie
- 25: Dienstleistung
- 26: Energie, Gewinnungsprodukt, Sekundärrohstoff und Rückstand
- 27: Elektro-, Automatisierungs- und Prozessleittechnik
- 28: Fahrzeugtechnik
- 29: Hauswirtschaft, -technik
- 30: Hilfsstoffe, Additive, Formulierungen
- 31: Polymere
- 32: Labormaterial, -technik
- 33: Anlage (komplett)
- 21: Werkzeug 34: Medizin, Medizintechnik, Life Science
	- 35: Halbzeug, Werkstoff
	- 36: Maschine, Apparat
	- 37: Rohrleitungstechnik
	- 38: anorganische Chemikalien
	- 39: organische Chemikalien
	- 40: Arbeitssicherheit, Unfallschutz
	- 41: Marketing

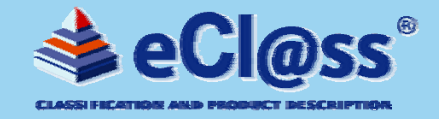

#### **Verfügbare Sprachversionen ab Release 5.0 (Stand IV/2008)**

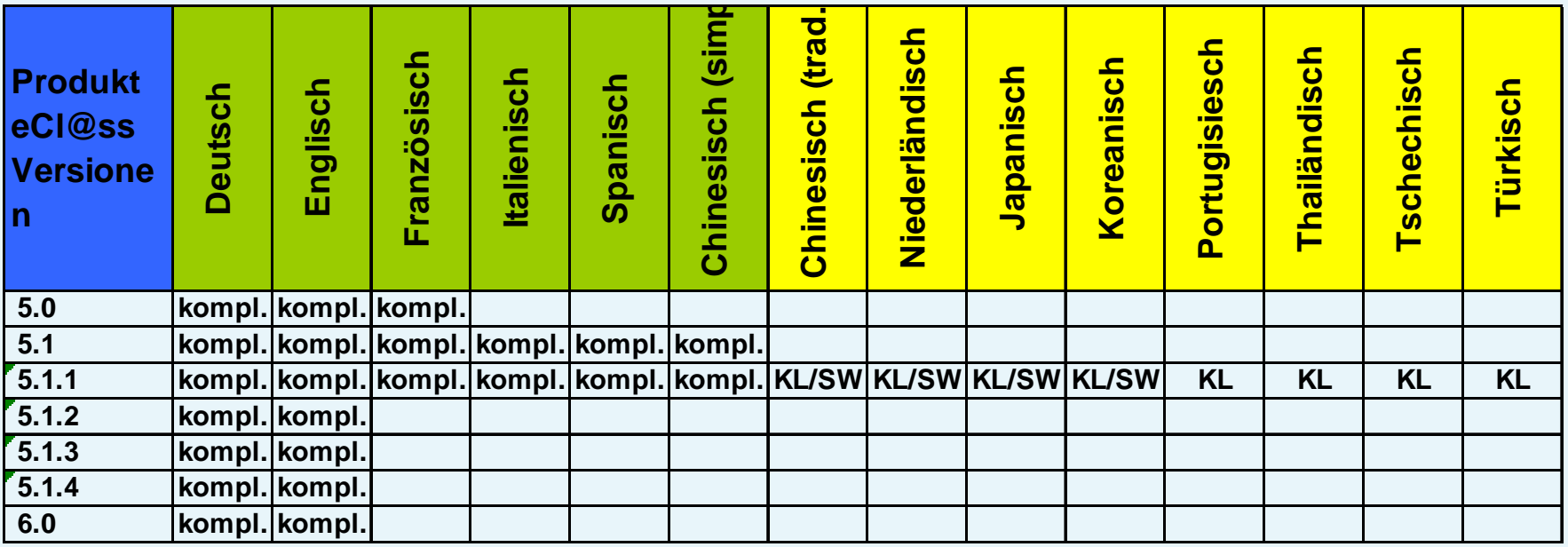

#### **Download steht zur Verfügung**

**Download auf Anfrage bei der eCl@ss-Geschäftsstelle**

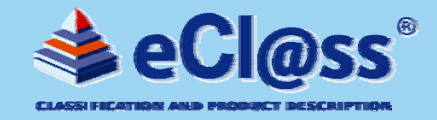

**Verfügbare Sprachversionen: Englisch, Französisch, Spanisch, Chinesisch, Italienisch, Deutsch (für Mitglieder zus. Niederländisch, Japanisch, Koreanisch, Portugiesisch, Thailändisch, Türkisch)**

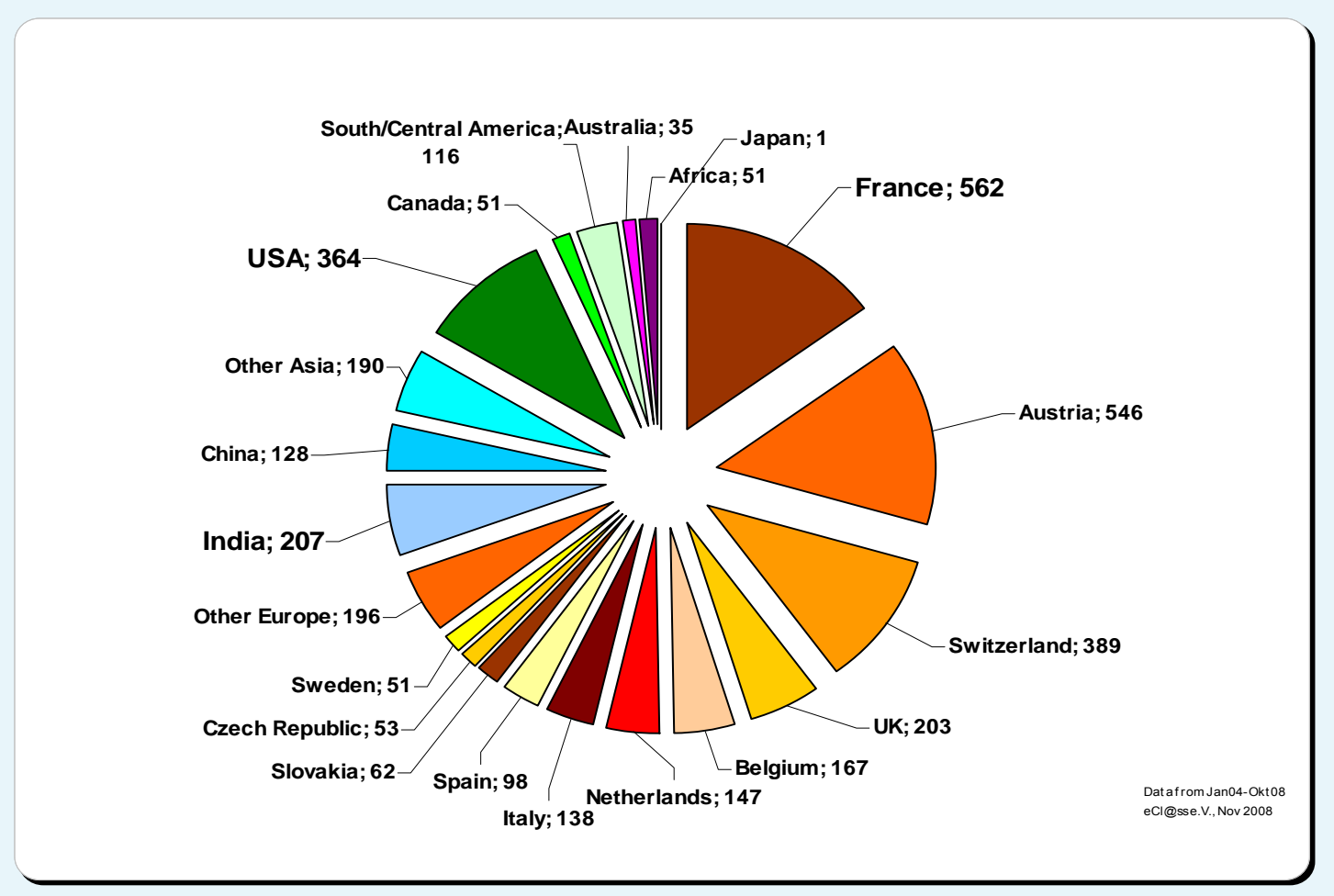

- ►**3754** Downloads von internationalen Firmen/Personen aus **76** Ländern
- ►entspricht **26%** aller Downloads bis Okt 08

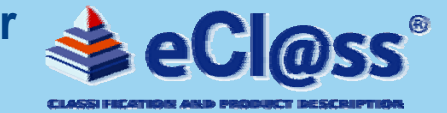

**Themenschwerpunkte der Veranstaltung**

- ► **Warum und wofür eCl@ss?/Vorteile und Nutzen von eCl@ss/ aktueller Stand**
- ► **der elektronische Produktkatalog – Basis für effektive eBusiness-Anwendungen**
- ► **Praxisbeispiele**

► **eCl@ss für den Mittelstand – Angebote für Unternehmen in Zusammenarbeit mit CADENAS**

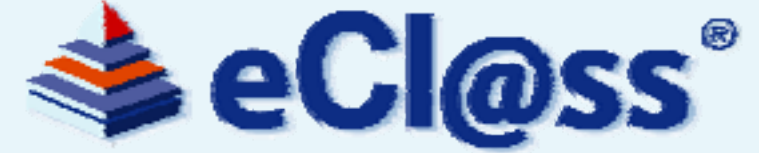

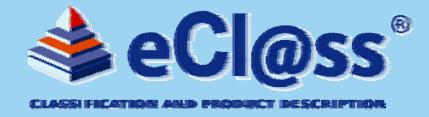

► **Elektronischer eCl@ss-Katalog** 

► **eProcurement – elektronische Beschaffung**

► **Online-Shop**

► **Elektronischer Marktplatz**

► **Zentrales Produktdatenmanagement**

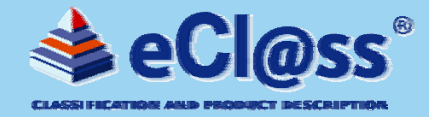

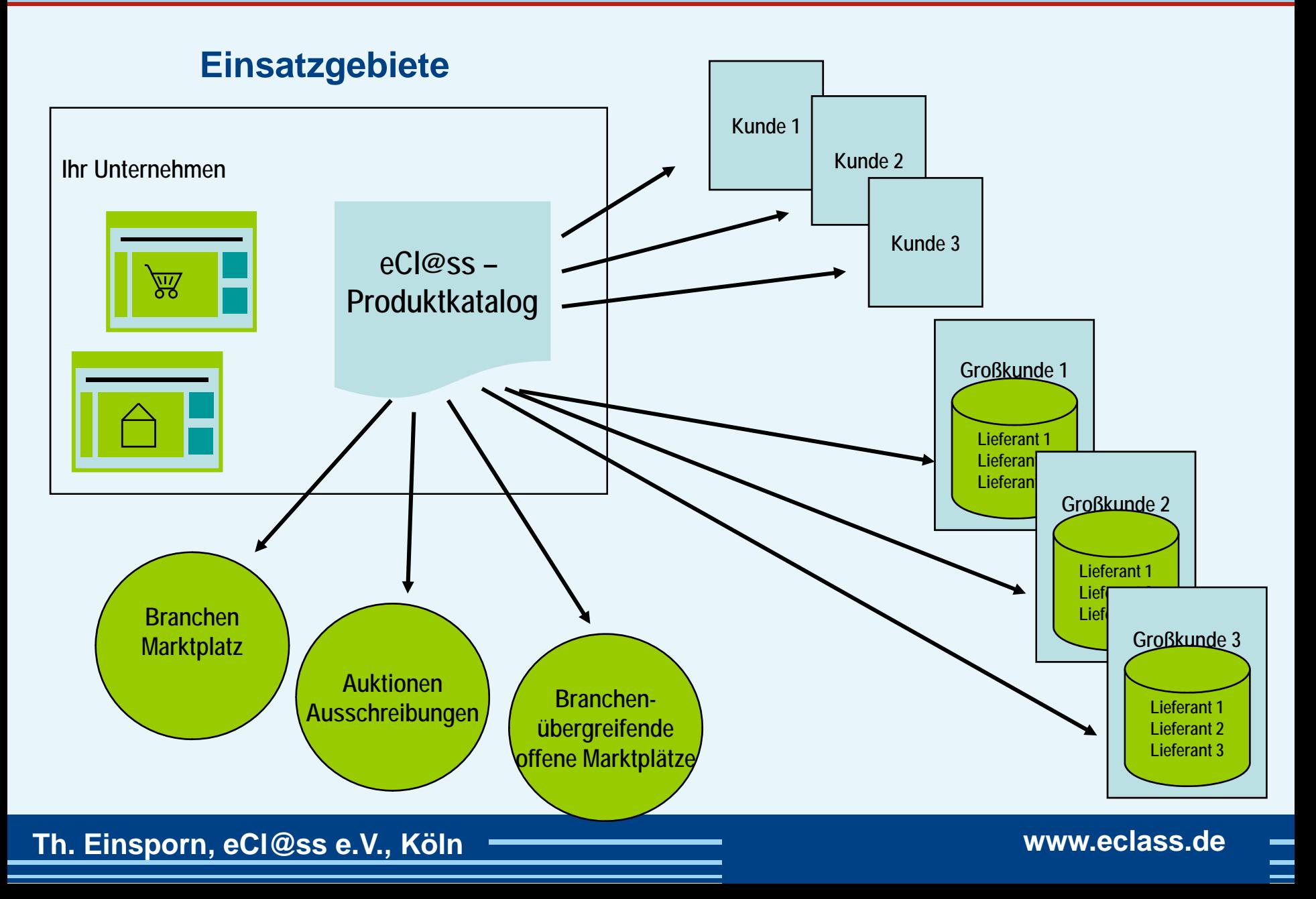

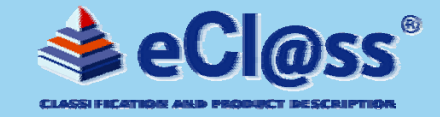

## **eProcurement – elektronische Beschaffung**

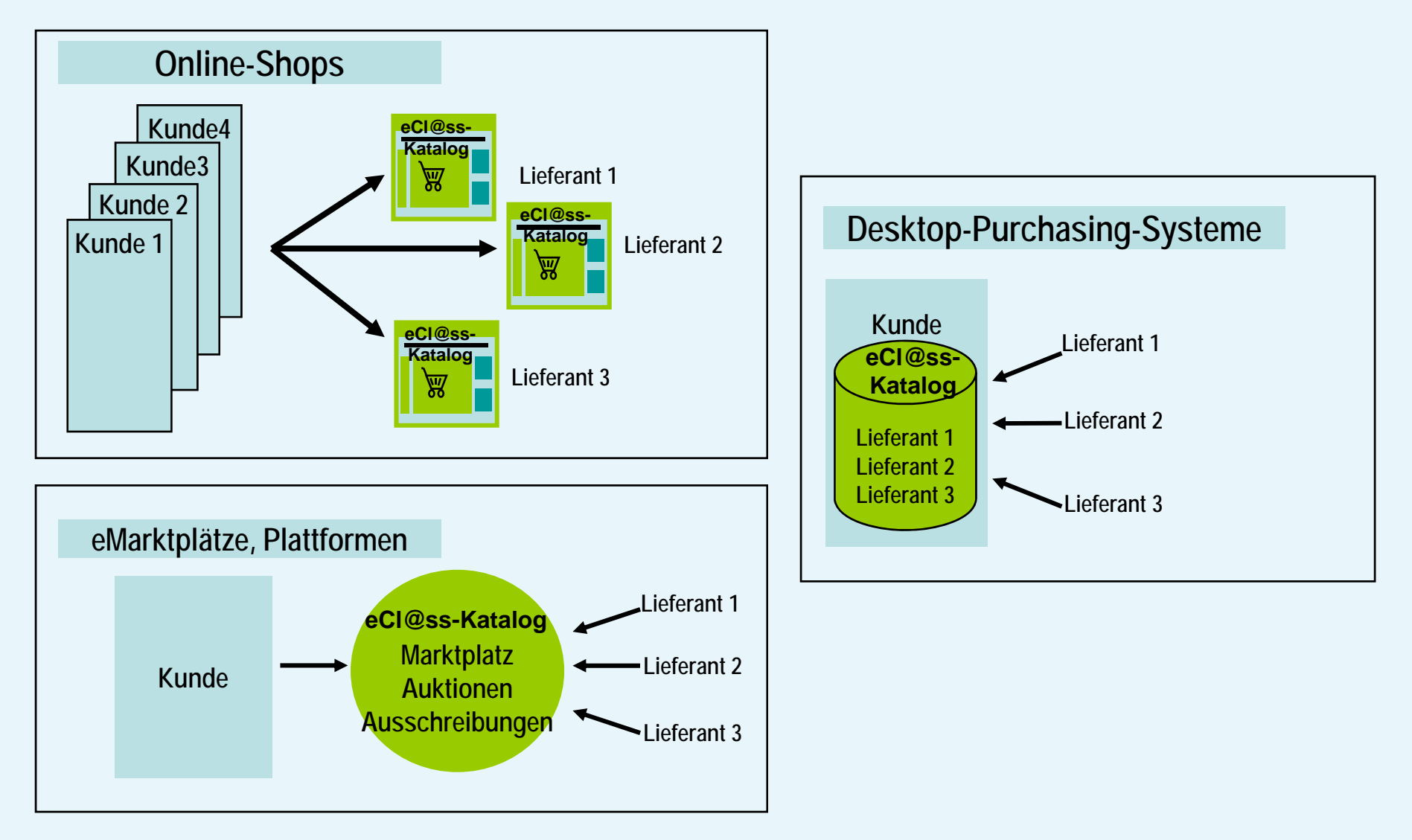

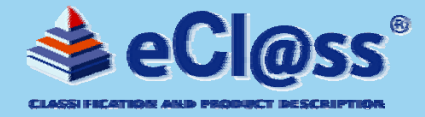

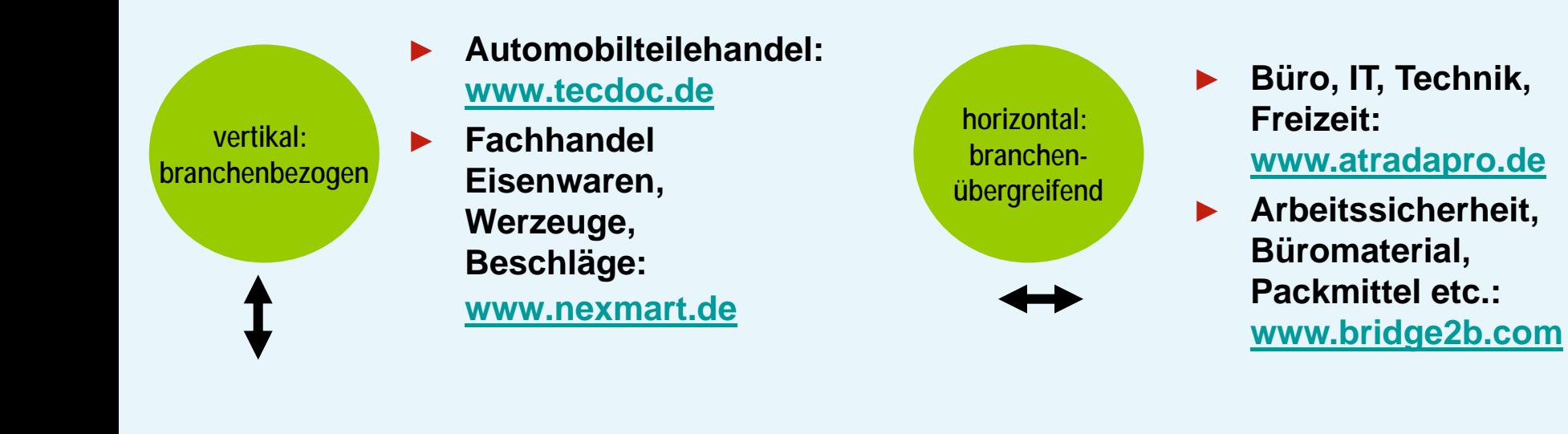

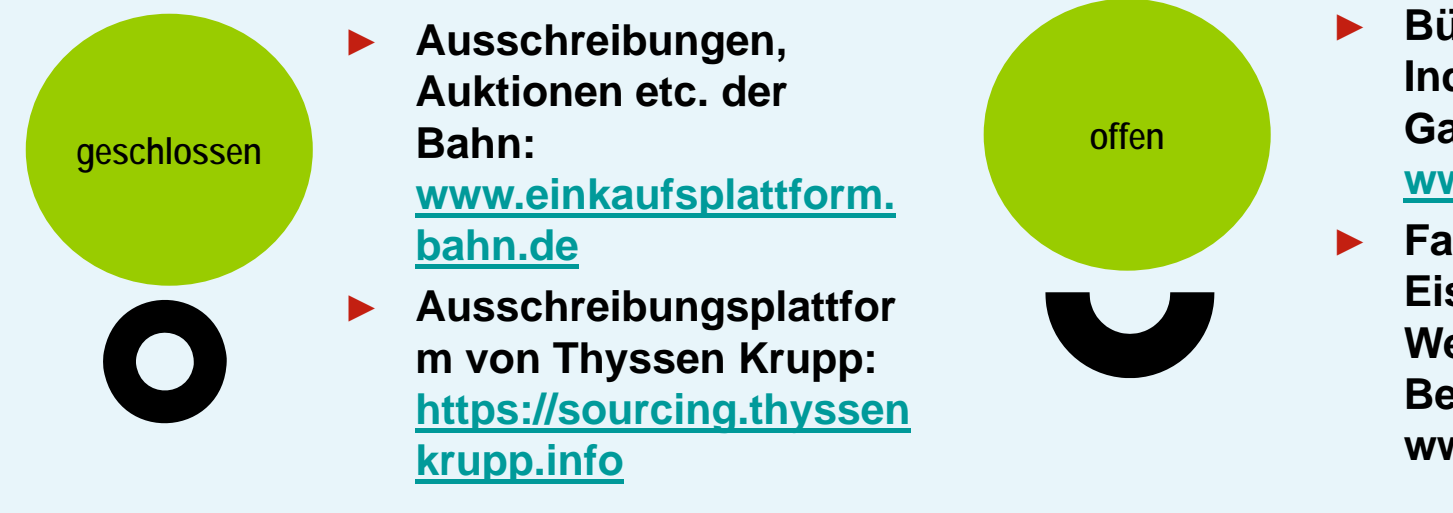

- **Büro, Industriebedarf, Gastronomie etc.: www.mercateo.de**
- **Fachhandel Eisenwaren, Werzeuge, Beschläge: www.nexmart.de**

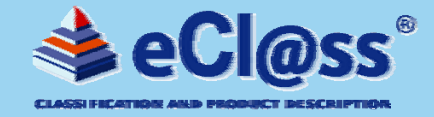

## **Zentrales Produkt-/Stammdatenmanagement**

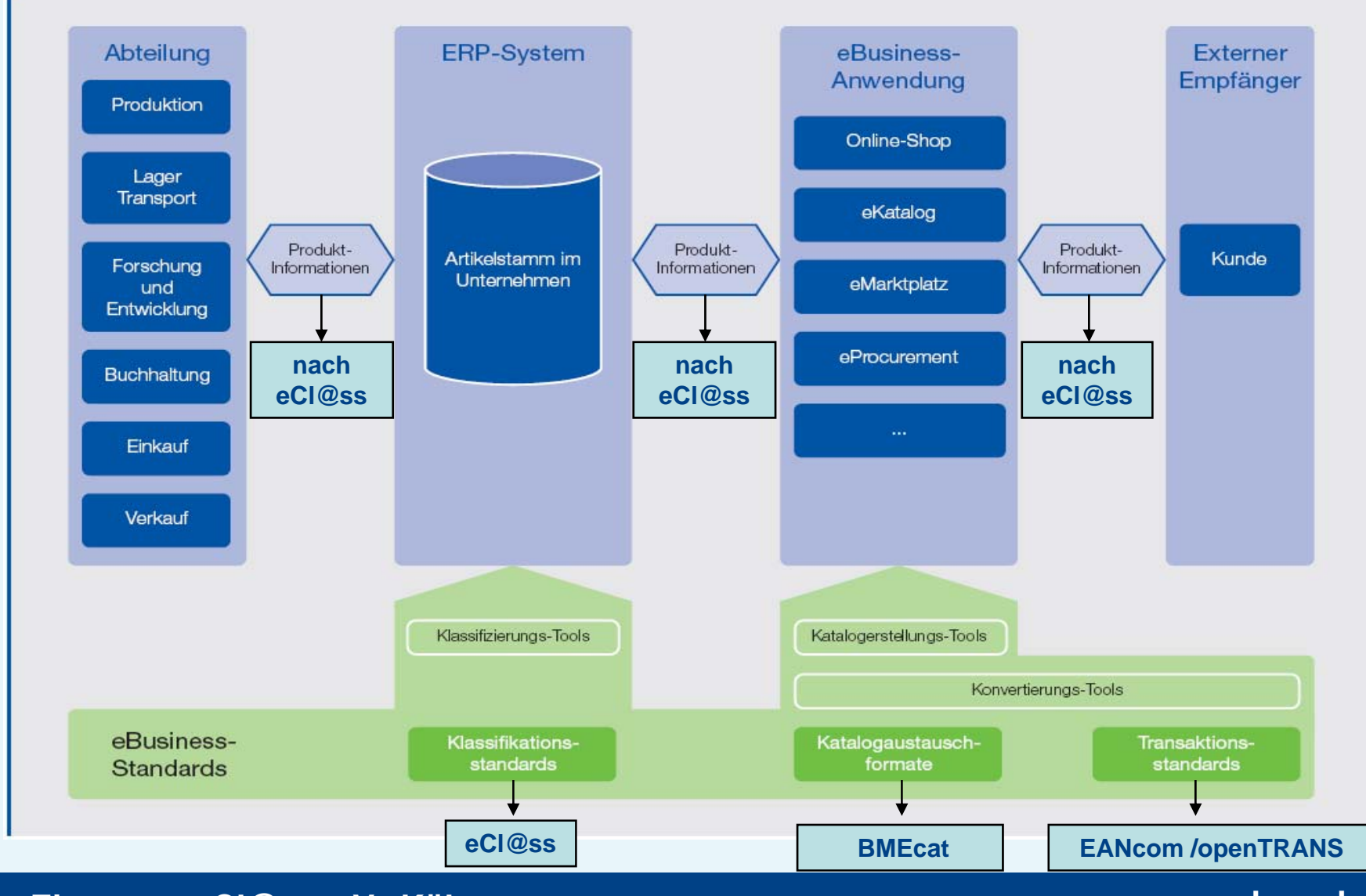

**Th. Einsporn, eCl@ss e.V., Köln www.eclass.de**

 $\equiv$ 

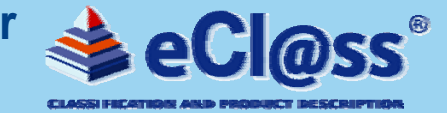

**Themenschwerpunkte der Veranstaltung**

- ► **Warum und wofür eCl@ss?/Vorteile und Nutzen von eCl@ss/ aktueller Stand**
- ► **Der elektronische Produktkatalog – Basis für effektive eBusiness-Anwendungen**
- ► **Praxisbeispiele**

► **eCl@ss für den Mittelstand – Angebote für Unternehmen in Zusammenarbeit mit CADENAS**

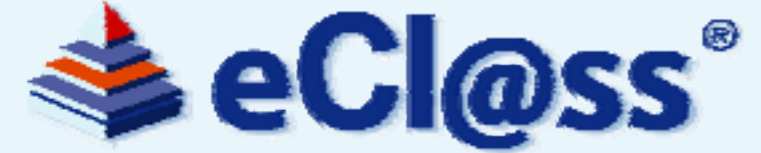

Kalibrix

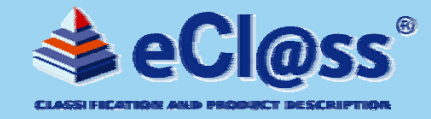

# **Prozeus-Praxisbericht**

## Kalibrix, Luckenwalde

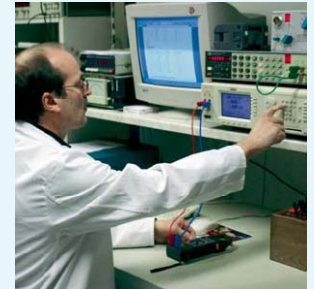

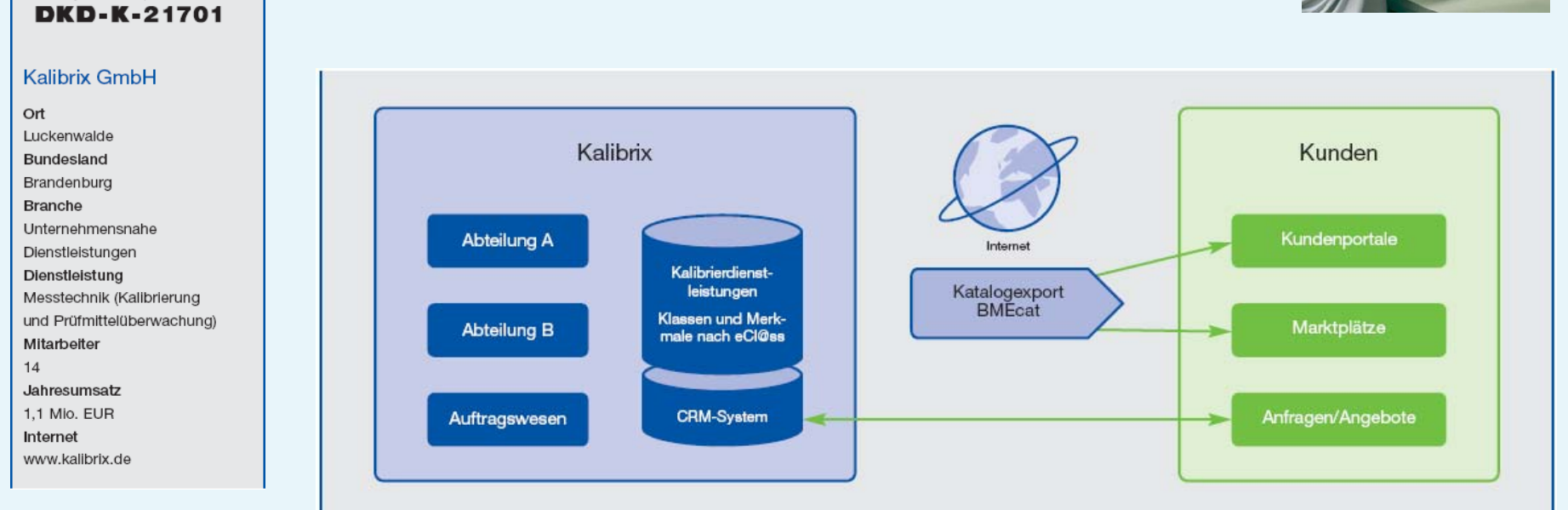

Projektdarstellung Kalibrix

 $\equiv$ 

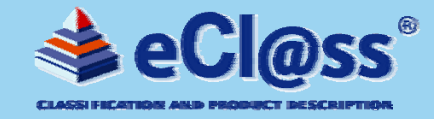

# **Prozeus-Praxisbericht**

## Beispiel: **Zeitablauf** des eBusiness-Projekts bei Kalibrix, Luckenwalde (Plan und Ist)

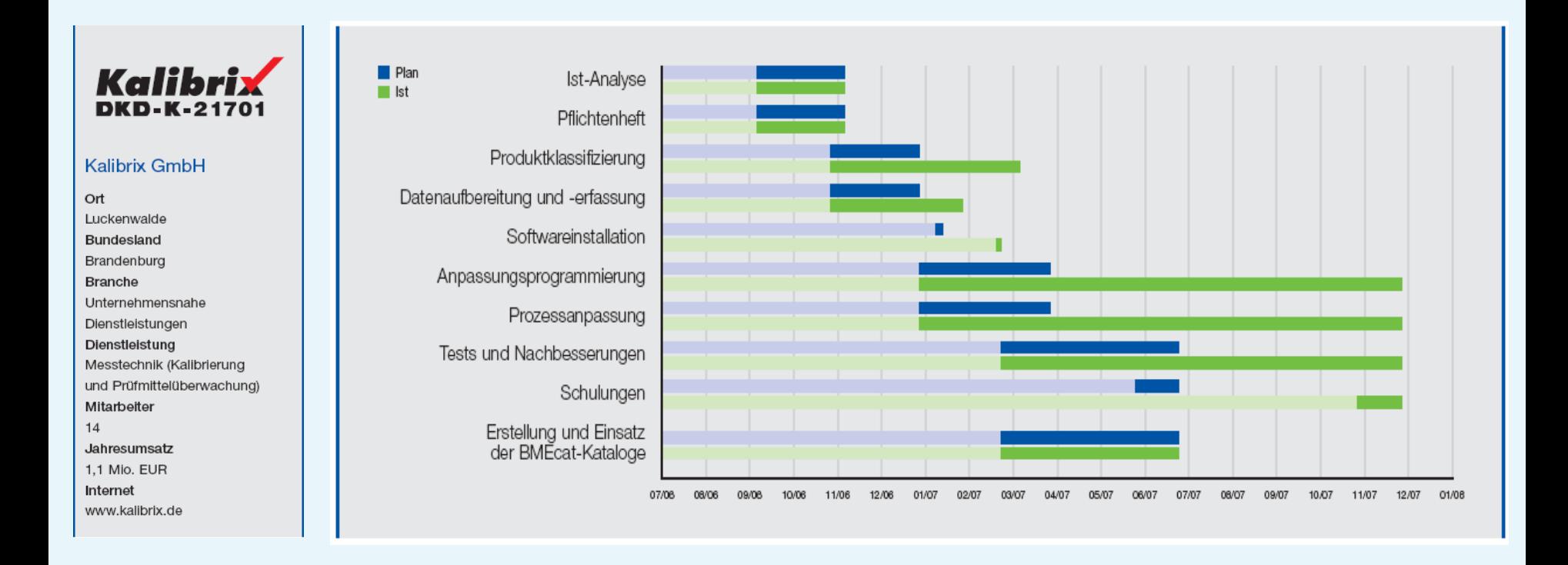

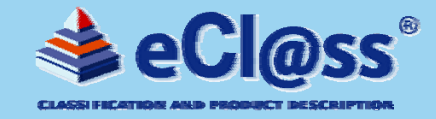

 $=$ 

# **Prozeus-Praxisbericht**

► **Beispiel:** Personentage **bei Kalibrix, Luckenwalde (Plan und Ist)**

Kalibrix **DKD-K-21701** 

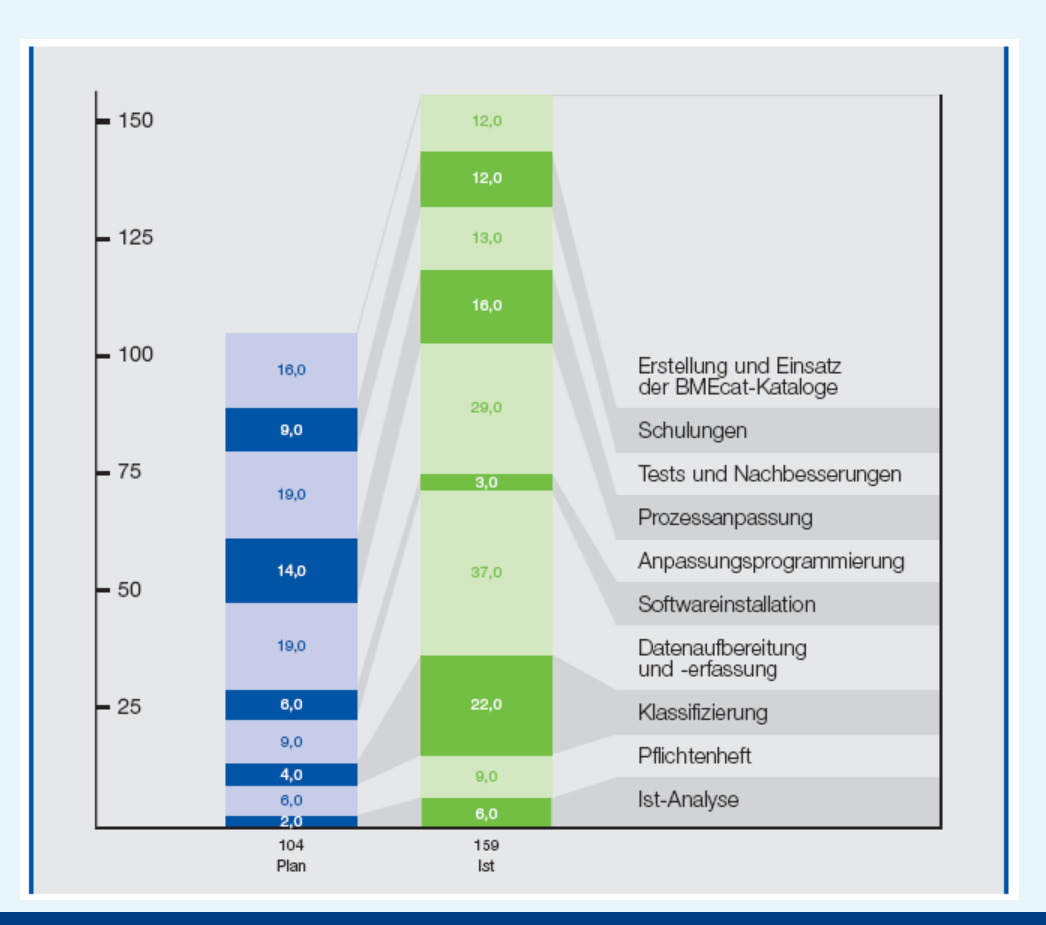

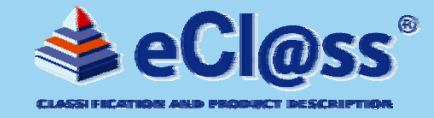

# **Prozeus-Praxisbericht**

"Durch das Projekt wurden die Voraussetzungen geschaffen, um Großkunden in einem vertretbaren Aufwand-/Ertragsverhältnis kalkulieren und abwickeln zu können. So liegen die zeitlichen *Einsparungseffekte* in der Vorbereitung und im Handling eines Großkunden in einer Größenordnung von etwa 10 bis 20%, was in Zahlen ausgedrückt *ca. 25.000 bis 50.000 Euro p.a.* bedeutet."

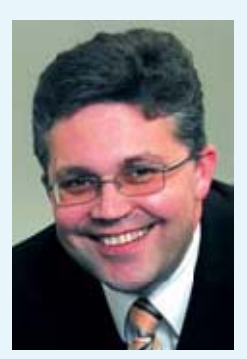

Christian MichelGeschäftsführung

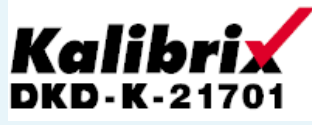

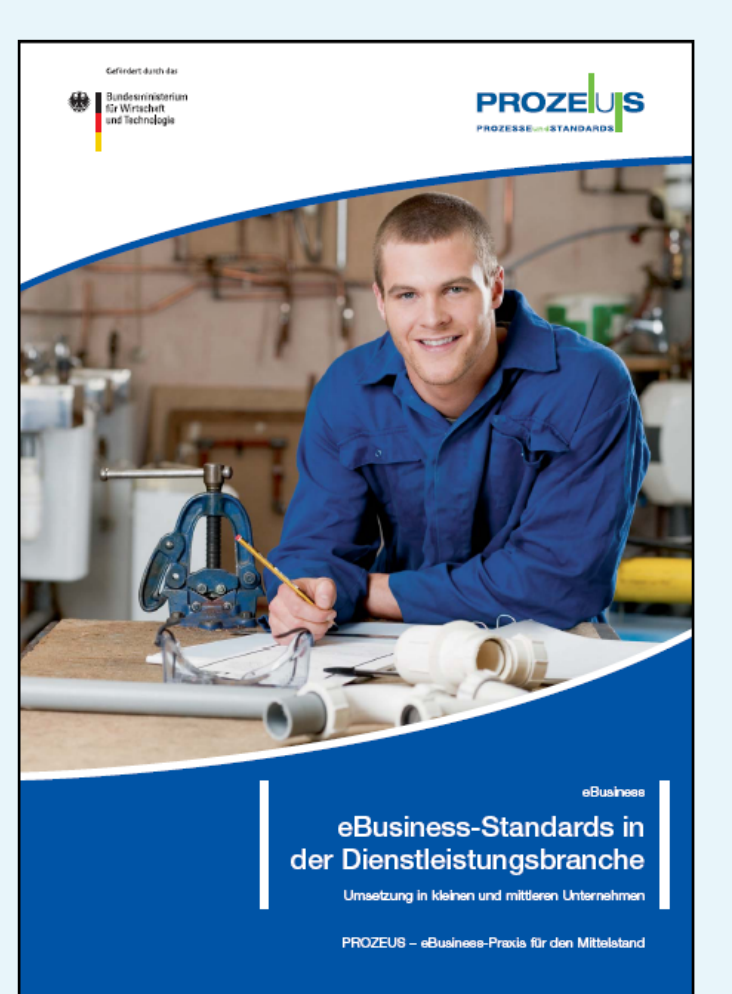

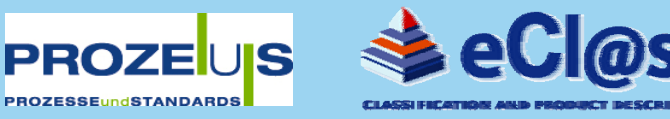

## **Angebote für KMU – Wer wird gesucht?**

- ► **Kleine und mittlere Unternehmen (KMU) verschiedener Branchen**
- ►**in ganz Deutschland**
- ►**bis 250 Mitarbeiter**
- ►**maximal 50 Mio. Euro Jahresumsatz**
- ►**keine Konzernzugehörigkeit**
- ► **Unternehmen des produzierenden Gewerbes und der Konsumgüterwirtschaft**
- ►**Keine Beratungsunternehmen oder IT-Dienstleister**

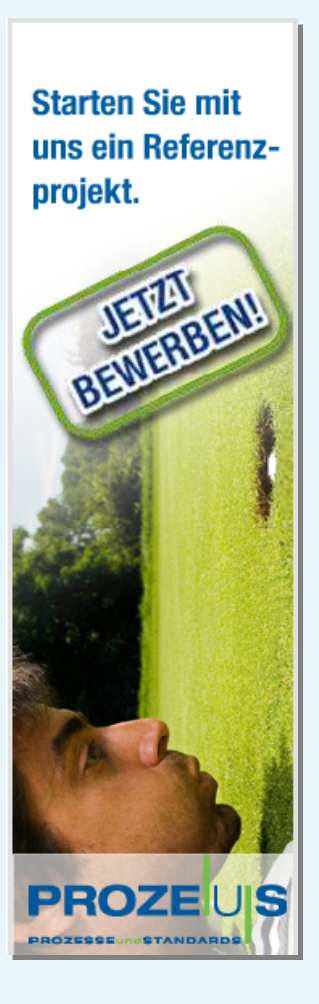

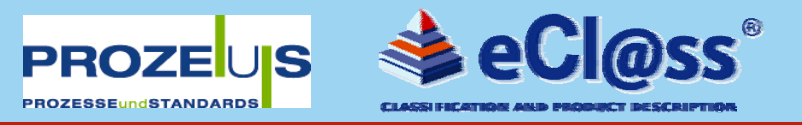

## **Angebote für KMU - Was wird gefördert?**

- ► **Gefördert wird Projektumsetzung und Dokumentation**
- ► **Für jedes Tagewerk (TW) werden 780 EUR zugrunde gelegt; Förderquote beträgt 50%, also 390 EUR pro Tagewerk**
- ► **Beispielprojekt mit 50 TW kann mit rund 20.000 EUR gefördert werden**
- ►**Nicht gefördert werden Hard- und Softwarekosten**
- ► **Zusätzlich können Auftritte auf Veranstaltungen mit je 390 EUR pro Auftritt gefördert werden**
- ► **Max. 80% (min. 20%) der Fördermittel können an einen Dienstleister, der das Projekt umsetzt, weitergeleitet werden (freie Dienstleisterwahl)**

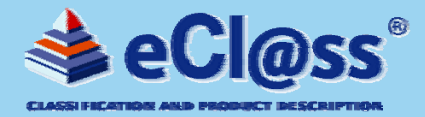

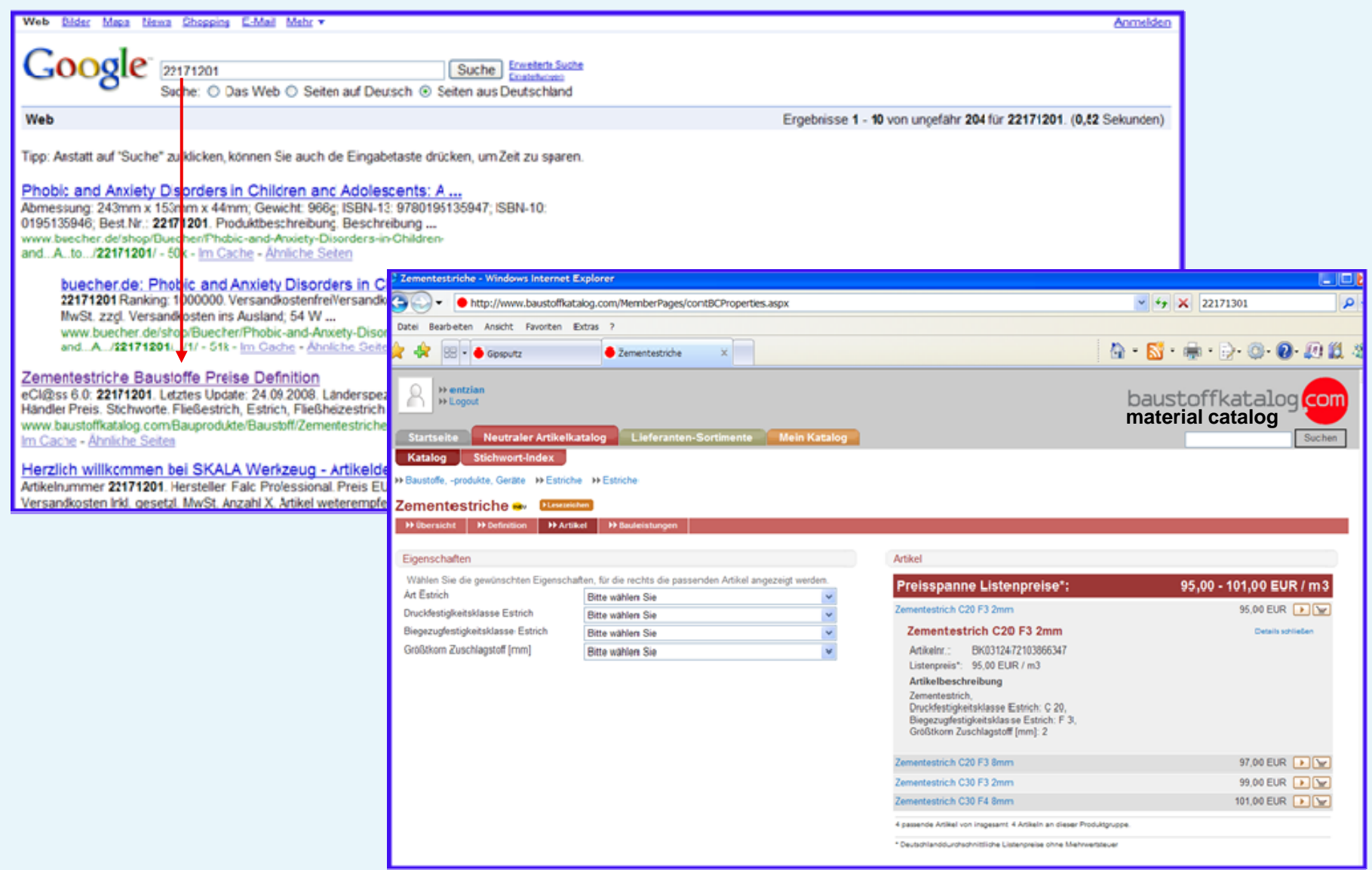

**Th. Einsporn, eCl@ss e.V., Köln www.eclass.de**

 $=$ 

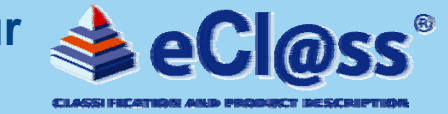

**Themenschwerpunkte der Veranstaltung**

- ► **Warum und wofür eCl@ss?/Vorteile und Nutzen von eCl@ss/ aktueller Stand**
- ► **der elektronische Produktkatalog – Basis für effektive eBusiness Anwendungen**
- ► **Praxisbeispiele**

► **eCl@ss für den Mittelstand – Angebote für Unternehmen in Zusammenarbeit mit CADENAS**

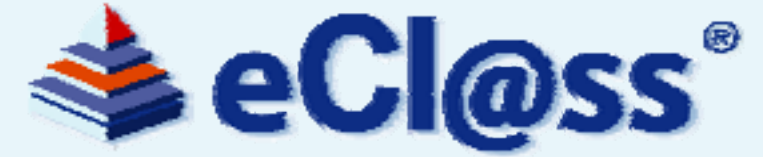

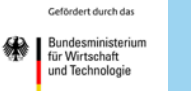

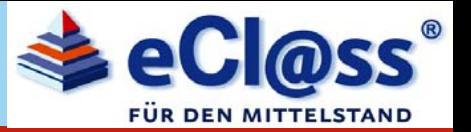

#### ► **Hauptziel 1: Beschleunigung der Verbreitung und betrieblichen Anwendung von eCl@ss in KMU**

► **Hauptziel 2: Forcierung des permanenten Ausbaus von eCl@ss um zusätzliche, individuelle Bedarfe von KMU sowie durch die Harmonisierung / Integration von bestehender, branchenspezifischer Produktklassifikationen**

► **Hauptziel 3: Transfer der Ergebnisse in die Zielgruppe KMU / Öffentlichkeitsarbeit**

## **Laufzeit 1.1.2008 – 31.12.2010**

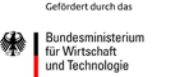

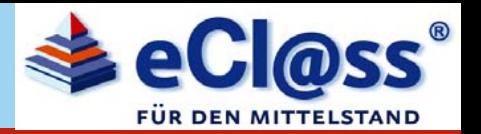

## **Praxis- und Anwendertransfer durch Online-Informationsveranstaltungen**

**Donnerstag, 26. Februar 2009, 15.00 Uhr**

## **"Effeziente Wertschöpfungsketten im Supply-Chain-Management"**

*(Referent: Dr. Th. Holzapfel, RWE Service GmbH / eCl@ss Vorstand)*

*Weitere Themen:* 

- ►*"Aufgeräumte" Stammdaten in ERP und Engineering*
- ► *Optimiertes Bestands- und Ersatzteilmanagement mit eCl@ss*
- ►*Einsatz von Standards/eCl@ss in der industriellen Instandhaltung*
- ► *Anwendung standardisierter Produktdaten zur Optimierung von Kunden-Lieferantenbeziehungen am Bsp. der Automobilindustrie*
- ► *Erschließung neuer Märkte durch elektronische Produktkataloge*
- ► *Produkt-Informations-Management (PIM) - Marketingpotenziale voll ausschöpfen*
- ► *eCl@ss-Einsatzszenario in einem Gesundheitskonzern*
- ► *Harmonisierung von ETIM, proficl@ss und PROLIST mit eCl@ss*
- ►*Referenzierung von unternehmensinternen Produkt-/Stammdaten auf eCl@ss*
- ►*Teilemanagement über CAD-Systeme mit eCl@ss*
- ►*Erschließung neuer globaler Märkte über elektronische Marktplätze*
- ► *Best-Practice-Beispiele von PROZEUS-Pilotunternehmen*

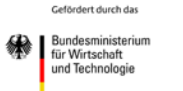

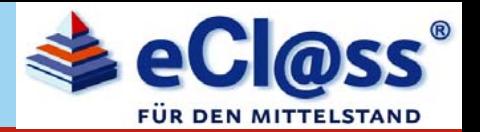

# **Anwenderworkshops**

►**Mittwoch, 18. Februar 2009, 10.00-15.30 Uhr (ausgebucht)** ►**Mittwoch, 11. März 2009, 10.00-15.30 Uhr**

## **Thema:**

**"Klassifizierung von Produktstammdaten am Beispiel eines mittelständischen Unternehmens"**

# **Ort: eCl@ss-Geschäftsstelle, Köln**

*Weitere Themen:*

- *- "eCl@ss / BMEcat – wie passen diese Standards zusammen?"*
- *- "Lösungsansätze für den Einsatz von eCl@ss im Produkt-Informations-Management (PIM)"*

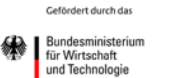

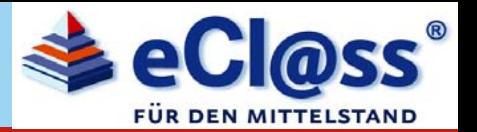

# **Einstiegs-Anwenderberatung für KMU/Stammdatenmanagement**

**Wettbewerbsvorteile / Kostenreduktion durch optimierte Stammdaten Die ganztägige Vor-Ort-Beratung bietet unter anderem folgende Inhalte:**

- ¾ **Aktueller Stand und Grundlagen des eCl@ss-Standards**
- ¾ **Darstellung der eCl@ss-Nutzung in der jeweiligen Branche#**
- ¾ **Einsatzmöglichkeiten in KMU (Praxisbeispiele und Erfahrungen anderer Unternehmen)**
- ¾ **Beispielhafte Klassifizierung von Produkten**
- ¾ **Aufzeigen von Lösungsansätzen zur Anwendung von eCl@ss unter Berücksichtigung der betrieblichen Anforderungen**
- ¾**Erstellung einer individuellen Vorgehensweise (Checkliste) für das jeweilige Unternehmen**

**Die Eigenbeteiligung (Schutzgebühr) für Unternehmen mit bis zu 250 Mitarbeitern beträgt 250,- € zuzüglich Mehrwertsteuer**

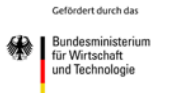

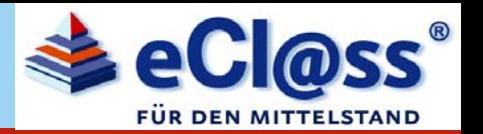

# **eCl@ss Einstiegsberatung – in Kooperation mit CADENAS**

**Die CADENAS und eCl@ss-Einstiegsberatung für Unternehmen, die die Vorteile von eCl@ss nutzen wollen, hilft Unternehmen Chancen, die die Anwendung von eCl@ss bietet, zu lokalisieren. Aufgezeigt werden Lösungsansätze zur Anwendung von eCl@ss unter Berücksichtigung der betrieblichen Anforderungen.**

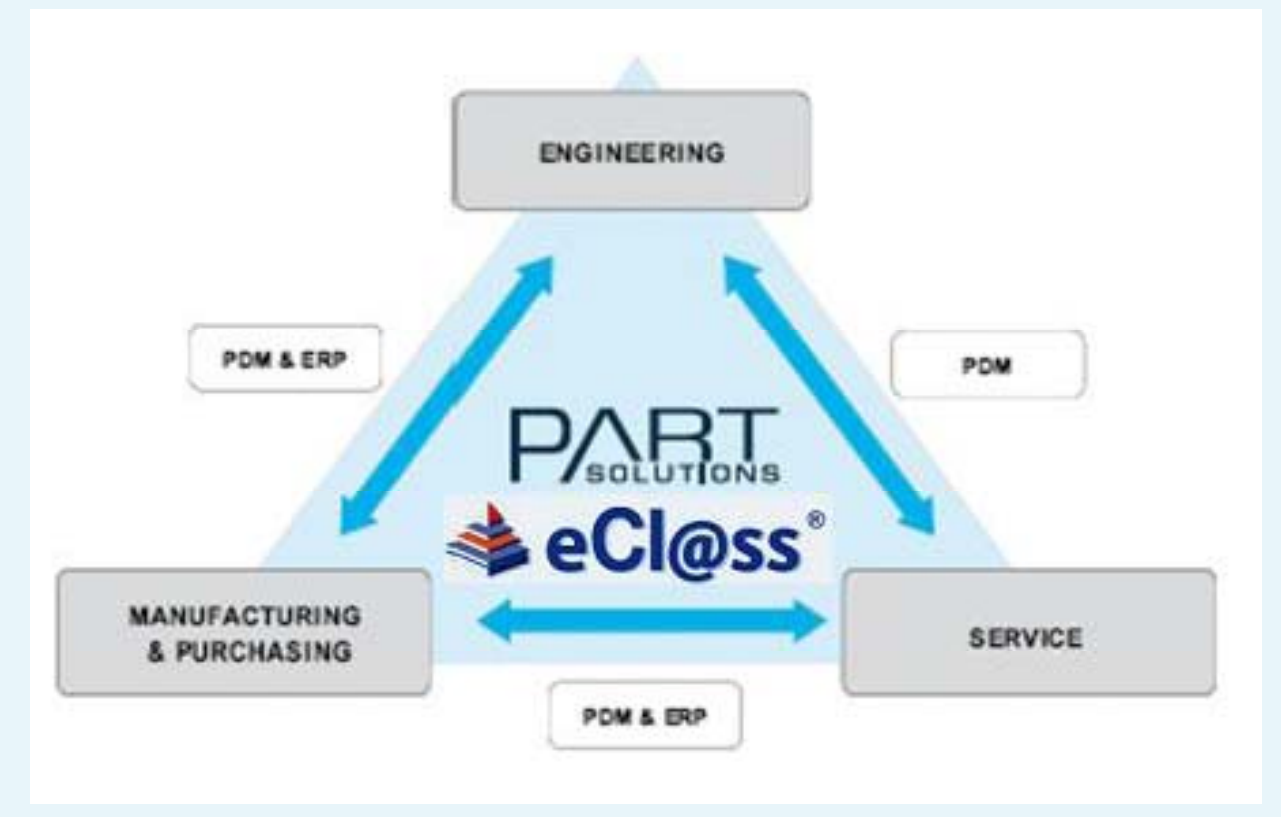

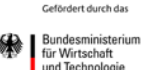

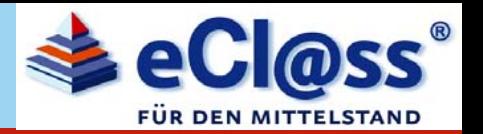

## **eCl@ss Einstiegsberatung – Dominoeffekt zur betrieblichen Anwendung bei der Hinterkopf GmbH, Eislingen**

- **1. Eintägige eCl@ss Einstiegsberatung inkl. Checkliste,**
- **2. Klassifizierung der eingesetzten Bauteile in den Produktionsanlagen,**
- **3. durchgehende hierarchische Klassifizierung der Produktdaten über die Verknüpfung der Artikelstammdaten im PDM / ERP-System,**
- **4. Mehrsprachige Erweiterung der eCl@ss Strukturen ( Englisch, Spanisch, Italienisch, Französisch) zur einheitlichen Terminologie für Vertrieb, Entwicklung und Einkauf,**
- **5. Verknüpfung der eCl@ss Datenstrukturen mit dem 3D-CAD-Programm SolidWorks und den Produktkatalogen von CADENAS (Engineering Software für Teilemanagement, Teilereduzierung und elektronische Produktkataloge**

**Hinterkopf GmbH, Eislingen/Fils, Helmut Aichele, Leiter Entwicklung/Konstruktion**

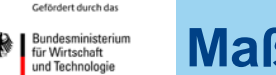

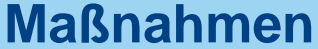

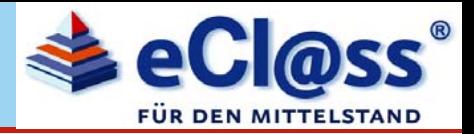

**Forcierung des permanenten Ausbaus von eCl@ss durch KMU sowie Harmonisierung von bestehenden, branchenspezifischen Produktklassifikationen**

- > **Anwendung des eCl@ss-ServicePortal zur direkten Einbindung von KMU in den eCI@ss-Entwicklungsprozess**
- > **Harmonisierung von Branchenstandards z. Zt. ETIM, proficl@ss, PROLIST**
- > **Antragsunterstützung für KMU durch die Integration von automatisierten Prüfroutinen in das eCl@ss-ServicePortal**

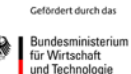

## **eCl@ss für den Mittelstand - ServicePortal**

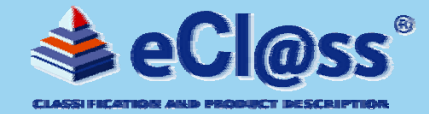

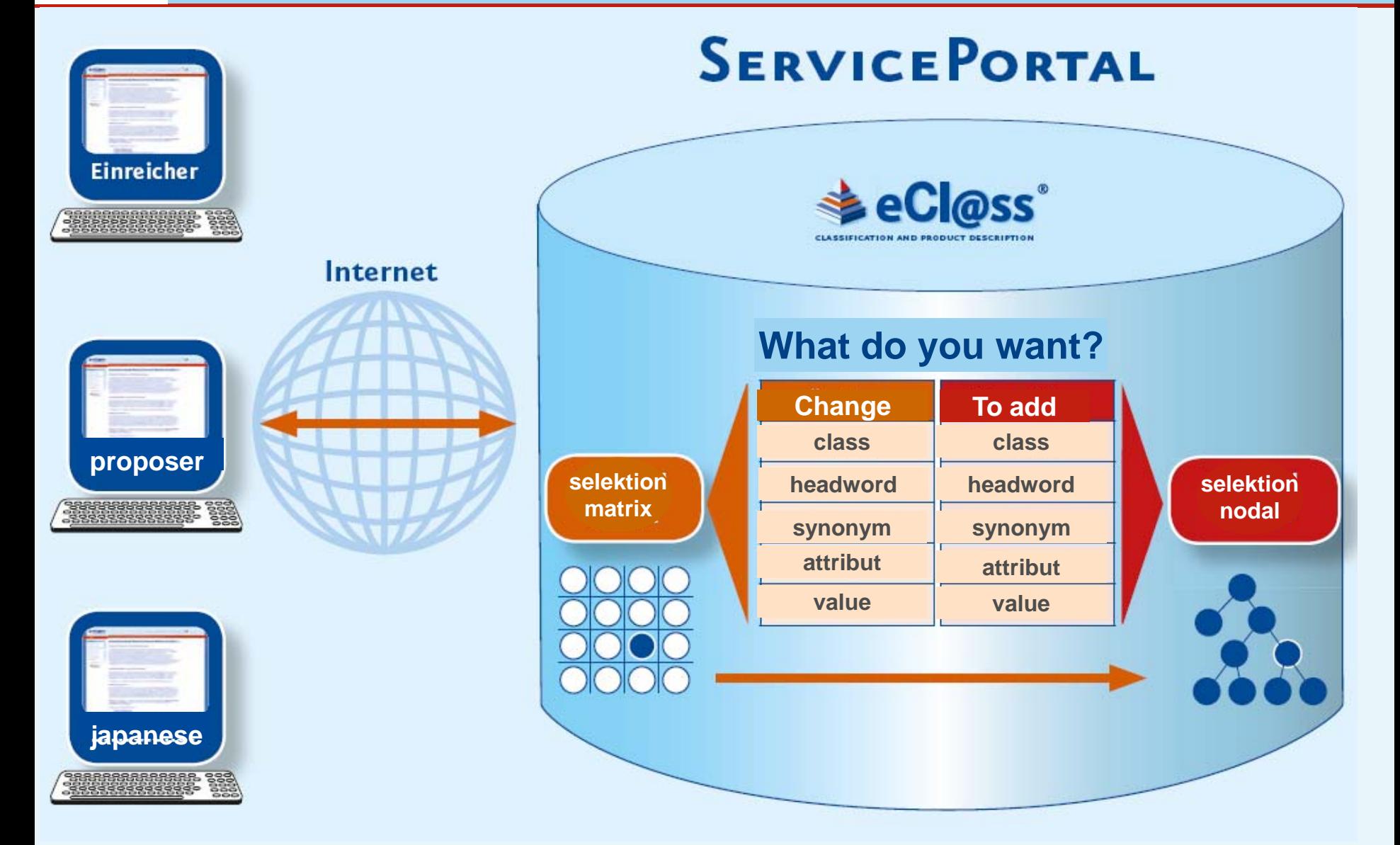

## **eCl@ss für den Mittelstand - ServicePortal**

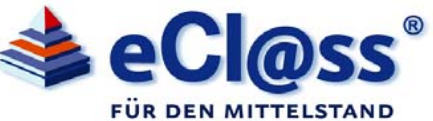

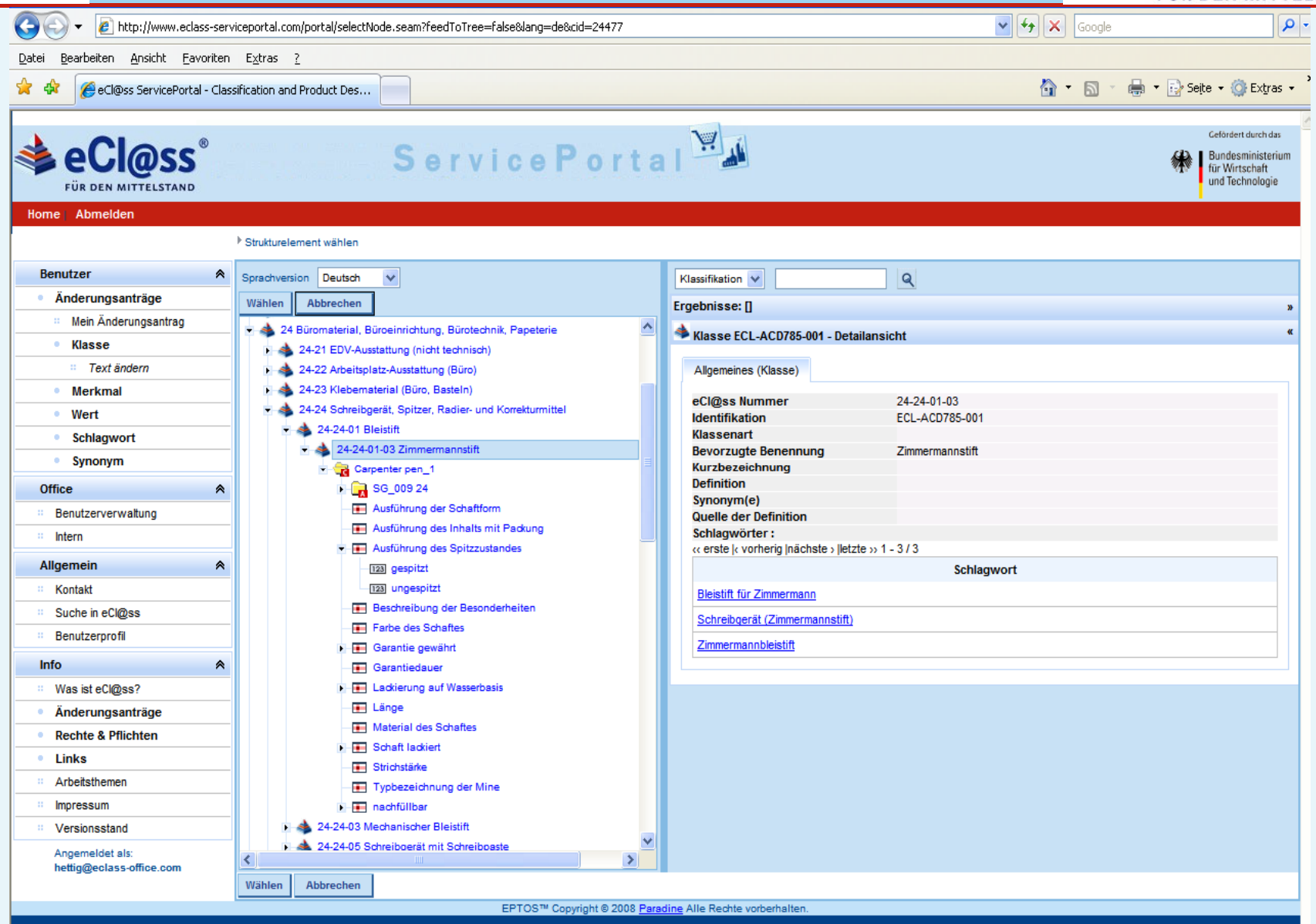

## **eCl@ss Verein – z. Zt. 73 Mitglieder**

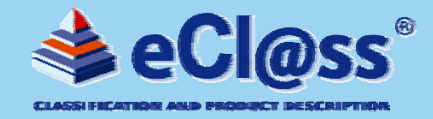

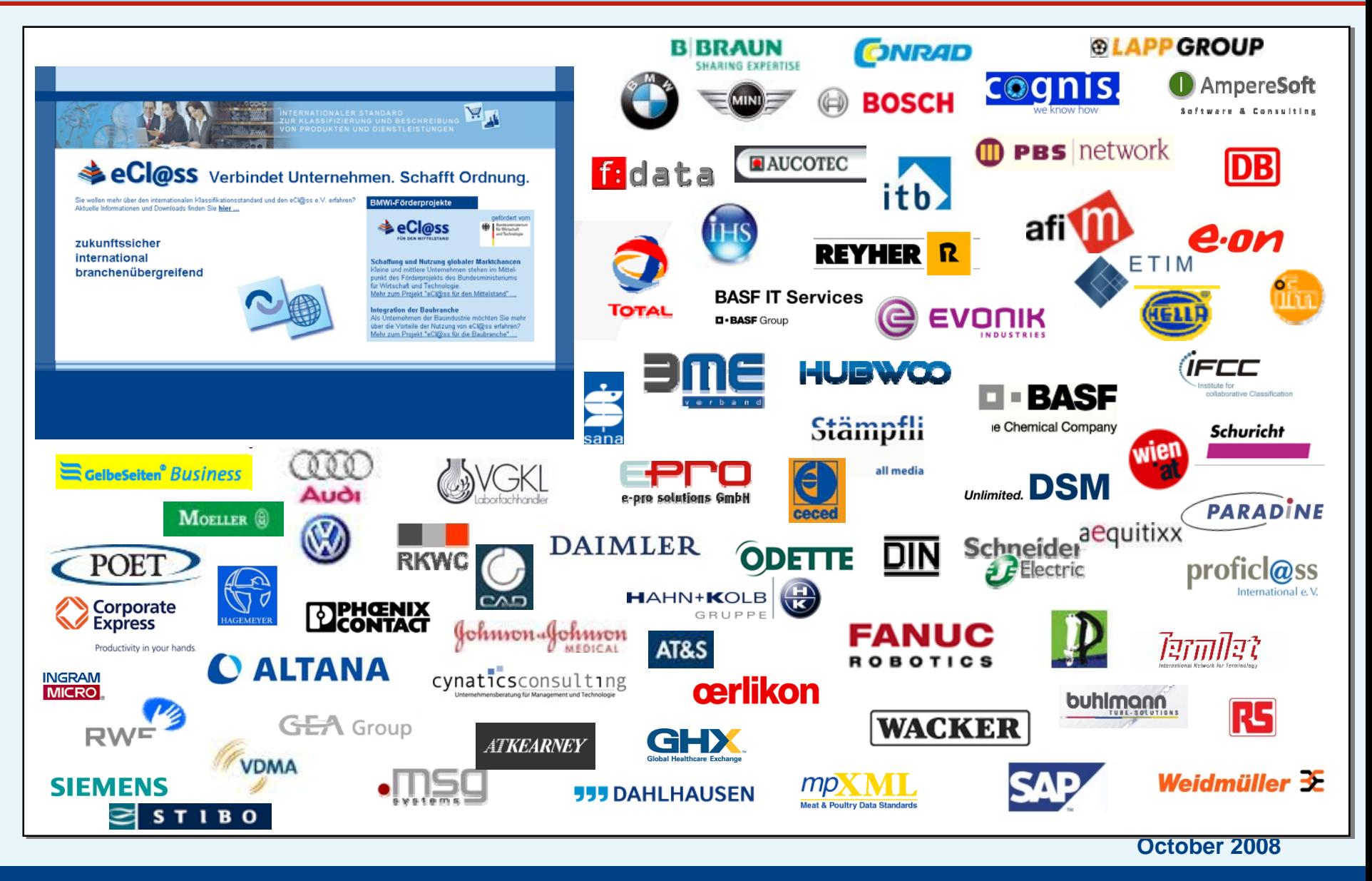

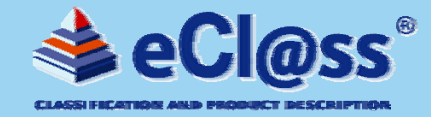

## **eCl@ss Head-office Cologne (Germany):**

**Gustav-Heinemann-Ufer 84-8850968 KölnTel.: 0221-4981-816eMail: info@eclass.de contact: Thomas Einsporn**

#### **eCl@ss Office USA:**

**eCl@ss Office USA IHS Intermat Solutions5333 Westheimer Road, Suite 100 USA- Houston, TX 77056-5406 Tel.: 001-713-623-4567eMail: usa@eclass-office.comcontact: Gene Hilll, Mark Strandquest, Bert Turner**

#### **eCl@ss Office France:**

**eCl@ss e.V. Bureau c/o cc-hubwoo Group 23, rue d'Aumale F-75009 Paris, Frankreich Tel.: 0800-6195-5560eMail: france@eclass-office.comcontact:Mme Pacaline Gojin**

**eCl@ss Office Austria: c/o TermNet Zieglergasse 28 1070 Wien, Österreich Web: www.eclass.at**

**No. 8 North Chaoyangmen St., Dongcheng District**

**contact: Dirk Machentanz, Ms Xu, Mr Cho**

#### **eCl@ss Office BENELUX**

- **C/O Documentation & Translation**
- **Services, D&TS**
- **Kerkstraat 33**

**eCl@ss Office China/Asia: Room A-305, Fuhua Mansion**

**eMail: machentanz@rkwc.de**

**100027 Beijing, CHINA Tel.: 0086-10-65547876**

**Venlo, Netherland**